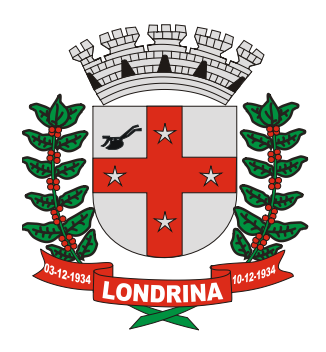

## **Poder Executivo do MUNICÍPIO de Londrina Secretaria Municipal de Fazenda ADMINISTRAÇÃO TRIBUTÁRIA**

# **Módulo Emissor de NFS-e**

**Manual de Integração do Web Service para NFS-e**

**VersÃo 1.03 ReviSÃo 2015.02.26**

**Londrina, 2015.**

## **Revisões do Manual**

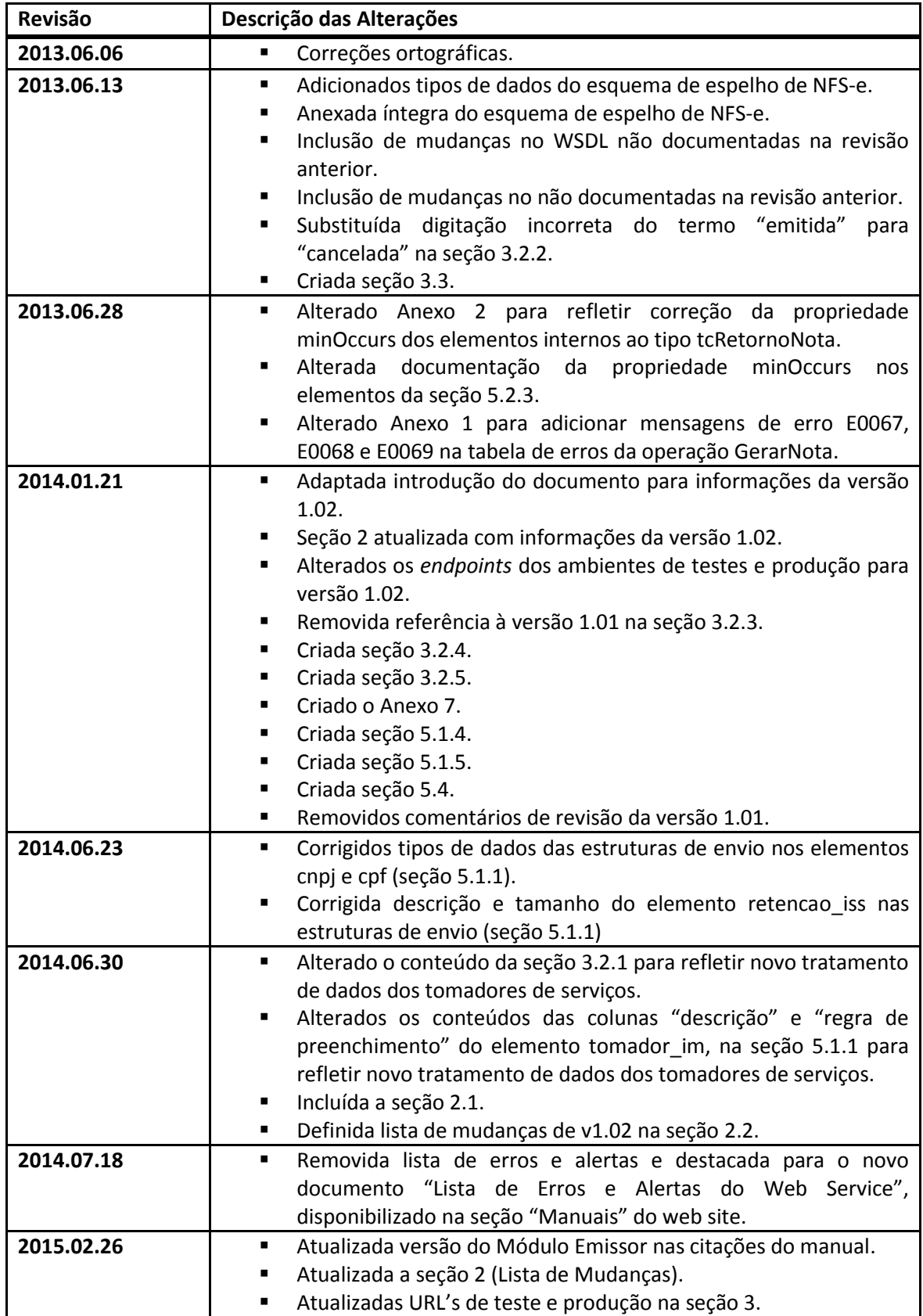

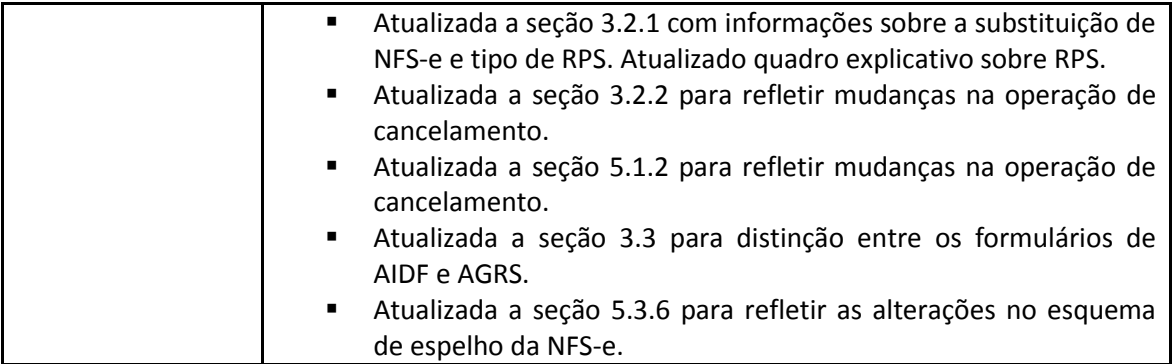

## **Sumário**

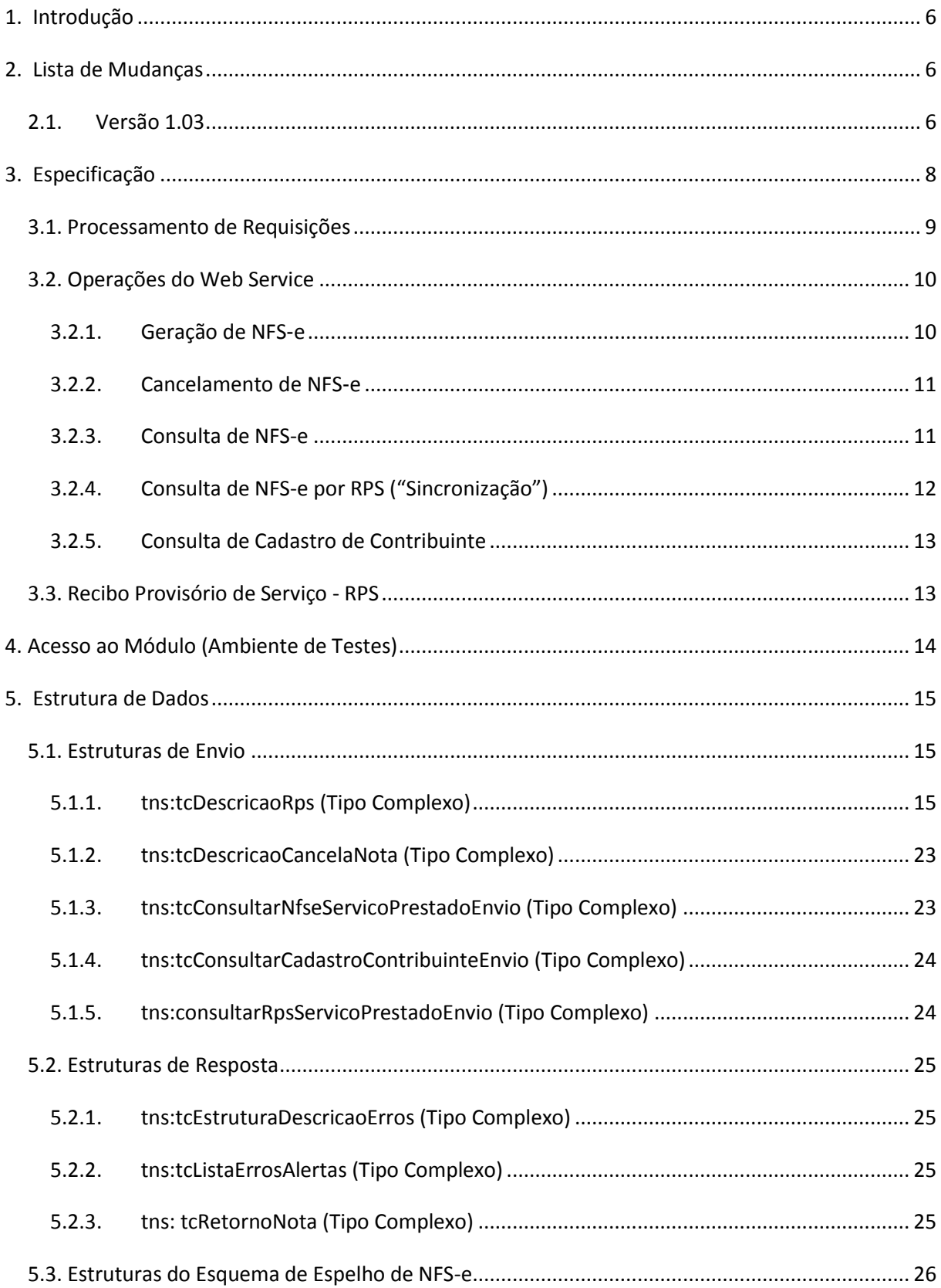

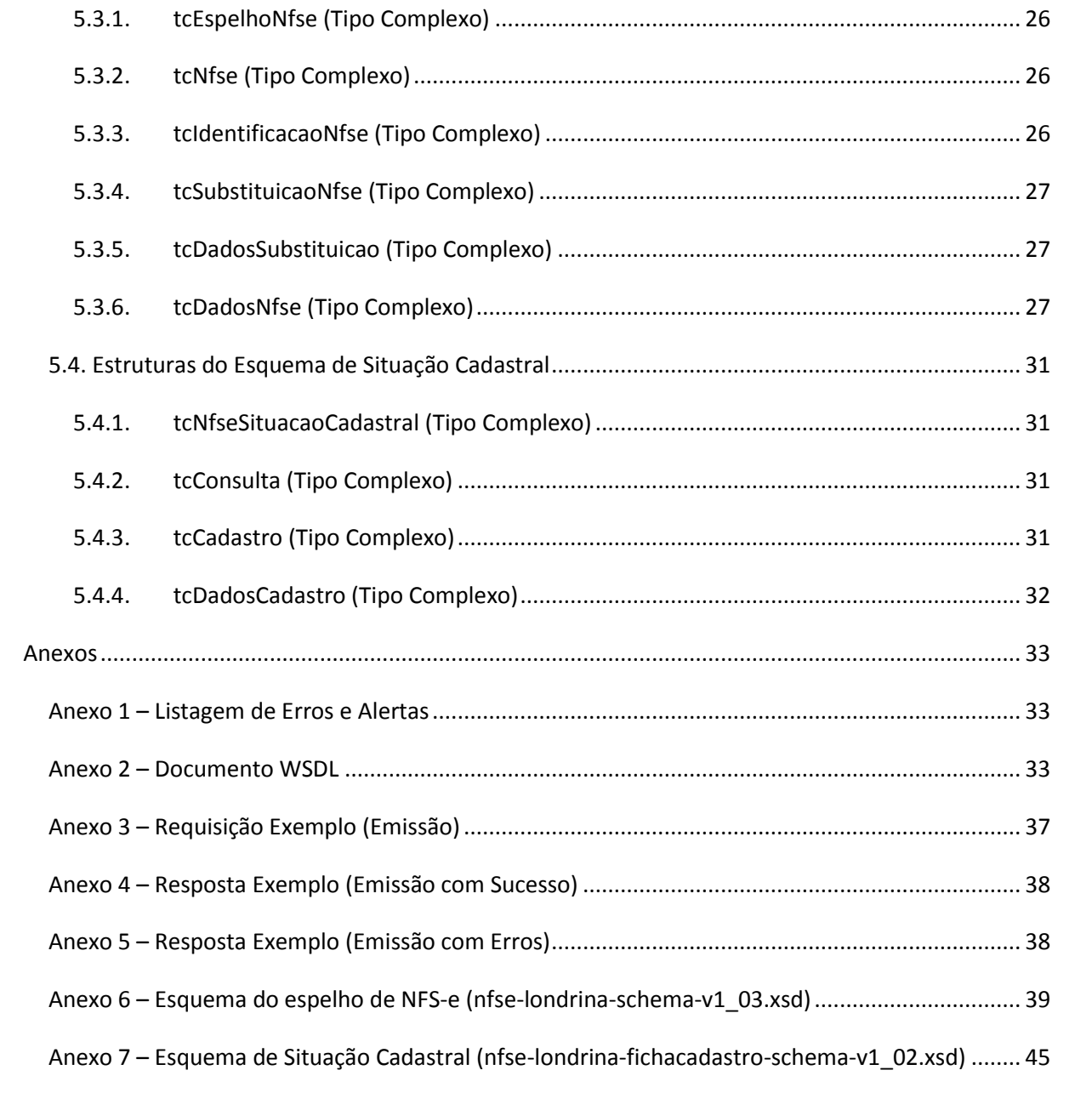

## <span id="page-5-0"></span>**1. Introdução**

Este manual tem como objetivo apresentar as especificações e critérios técnicos necessários para utilização do *Web Service* do Módulo Emissor de NFS-e. Utilizando o *Web Service* as empresas poderão integrar seus próprios sistemas de informações com o Módulo Emissor de NFS-e. Desta forma, consegue-se automatizar o processo de geração, consulta e cancelamento/substituição de NFS-e. De modo complementar, informações conceituais acerca do uso da NFS-e são fornecidas com o objetivo de facilitar a compreensão e apoiar o processo de integração.

Assim sendo, o conteúdo do documento é destinado aos especialistas envolvidos com o projeto e desenvolvimento de sistemas emissores de Notas Fiscais de Serviços Eletrônicas.

Para informações detalhadas sobre a Nota Fiscal de Serviços Eletrônica, consultar os itens "Legislação" e "Manuais" no website ISS da Prefeitura de Londrina.

## <span id="page-5-1"></span>**2. Lista de Mudanças**

## <span id="page-5-2"></span>**2.1. Versão 1.03**

A versão 1.03 do módulo mantém as mesmas operações já existentes na versão 1.02 do Web Service, porém com alterações na interface, funcionalidade e nos esquemas XML envolvidos.

**Ressaltamos que, com a implantação da versão 1.03, serão retiradas de produção as versões 1.01 e 1.02 do Web Service. Assim sendo, todos os contribuintes que já possuam integrações com as versões 1.01 e 1.02 deverão configurar seus sistemas para utilizar o** *endpoint* **da versão 1.03.**

**Recomendamos que os desenvolvedores (fornecedores) de sistemas integrados ao módulo emissor de NFS-e analisem as mudanças descritas na presente revisão do manual e apliquem as modificações que julgarem necessárias nos seus sistemas.**

A versão 1.03 aprimora a funcionalidade de Cancelamento de NFS-e e acrescenta a funcionalidade de Substituição de NFS-e, além de modificações menores.

No cancelamento da NFS-e, passa-se a utilizar o Código de Cancelamento em substituição ao elemento Motivo, limitando o conteúdo do elemento a um domínio específico de motivos de cancelamento.

A emissão de NFS-e, por sua vez, passa a agregar a possibilidade de substituição de nota. A nota emitida poderá indicar uma nota já existente para ser substituída, provocando o cancelamento automático da mesma e a vinculação entre NFS-e cancelada e NFS-e substituta.

A versão 1.03 apresenta as seguintes mudanças:

- Novo esquema de espelho da NFS-e (versão 1.03)
	- $\checkmark$  Alterado o namespace definido pelo esquema;
	- $\checkmark$  Alterado o valor do attributo "version" do esquema para "1.03";
	- $\checkmark$  Alterado o tipo do elemento DataEmissão para xs: dateTime;
	- $\checkmark$  Inserido o elemento opcional PrestadorTelefone;
	- $\checkmark$  Inserido o elemento opcional PrestadorEmail;
	- $\checkmark$  Inserido o elemento SubstituicaoNfse;
	- $\checkmark$  Inserido o elemento RpsTipo;
	- $\checkmark$  Inserido o tipo complexo tcSubstituicaoNfse;
	- $\checkmark$  Inserido o tipo complexo tcDadosSubstituicao.
- Novas mensagens de erros e alertas;
- Mudanças do WSDL:
	- $\checkmark$  Namespace do documento alterado para v1.03;
	- $\checkmark$  Alterado o tipo complexo tcDescricaoRps;
		- Adicionado o elemento nfse\_substituida;
		- Adicionado o elemento rps\_substituido;
		- Adicionado o elemento rps\_ripo;
		- Alterada a cardinalidade do elemento rps\_num;
		- Alterada a cardinalidade do elemento rps\_dia;
		- Alterada a cardinalidade do elemento rps\_mes;
		- Alterada a cardinalidade do elemento rps ano;
	- $\checkmark$  Alterado o tipo complexo tcDescricaoCancelaNota;
		- Removido o elemento nota substitutiva;
		- Removido o elemento motivo;
		- Adicionado o elemento cod cancelamento;
	- $\checkmark$  Alterado o tipo complexo tcConsultarCadastroContribuinteEnvio
- Alterado o tipo do elemento cnpj\_cpf\_cadastro de xsd:int para xsd:string

## <span id="page-7-0"></span>**3. Especificação**

O web service opera por meio dos padrões XML/XSD, WSDL, SOAP e HTTP(S). Assim sendo, a interface (porta) especificada pelo serviço fornece um conjunto de operações síncronas no padrão requisição-resposta, as quais devem ser iniciadas pelo sistema emissor do contribuinte (neste cenário, também chamado de *cliente*).

Para toda requisição enviada a uma operação, o servidor do módulo emissor irá realizar o processamento completo da informação e enviar uma resposta, na mesma conexão HTTP(S) ao sistema cliente. O diagrama abaixo ilustra o modelo conceitual da comunicação realizada.

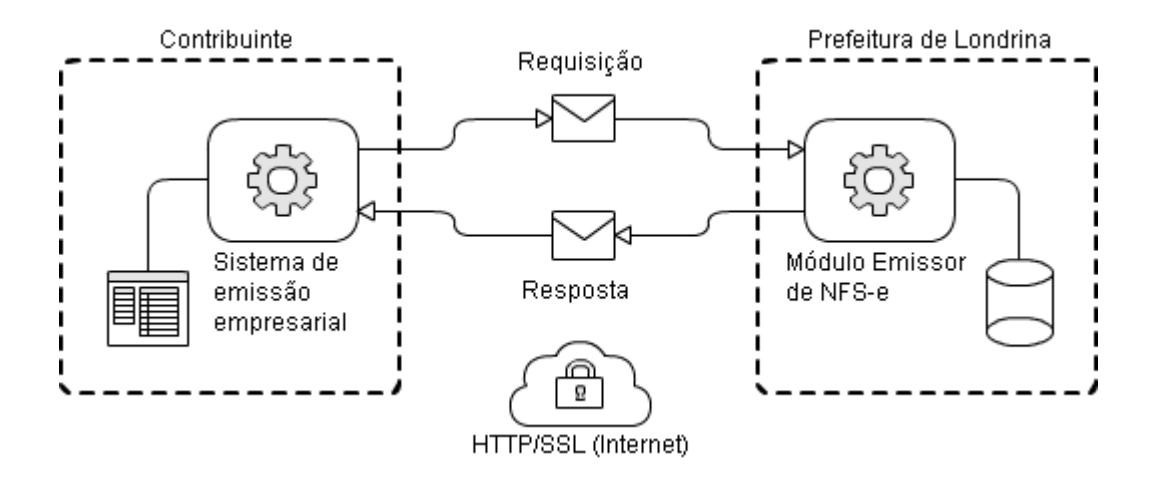

As requisições e respostas são envelopes SOAP contendo estruturas de dados em XML, codificadas no estilo RPC/literal, cuja especificação é descrita no documento WSDL do serviço. O conjunto de caracteres utilizado nas mensagens trocadas com o sistema é ISO-8859-1. As especificações de todos os tipos de dados utilizados pelas operações estão embutidas na seção *types* do WSDL, com exceção do esquema de NFS-e retornado pelo módulo emissor que está em arquivo XSD próprio.

O documento WSDL está disponível no Anexo 2 do presente documento e nas URL's de testes e produção relacionadas abaixo, sendo que as mesmas URL's correspondem aos *endpoints* do serviço.

#### **Ambiente de testes:**

http://testeiss.londrina.pr.gov.br/ws/v1\_03/sigiss\_ws.php?wsdl

#### **Ambiente de produção\*:**

https://iss.londrina.pr.gov.br/ws/v1\_03/sigiss\_ws.php?wsdl

O protocolo HTTPS com autenticação do servidor está sendo utilizado apenas no ambiente de produção, sendo que no ambiente de testes deve se operar com HTTP sem criptografia. A autenticação do emissor (cliente) será realizada somente por meio de CNPJ e CMC da pessoa jurídica, mais o CPF e senha dos usuários previamente cadastrados, todos informados no próprio conteúdo das requisições SOAP.

**\* Observação:** A URL do ambiente de produção somente se tornará disponível na data de implantação desta v1.03.

## <span id="page-8-0"></span>**3.1. Processamento de Requisições**

As etapas de processamento de uma requisição são: logging, autenticação, validação, processamento e envio da resposta. Nas três primeiras etapas de processamento, o módulo emissor poderá produzir mensagens de erro, as quais resultarão em uma lista de erros contida na resposta enviada para o cliente.

- 1. **Logging:** consiste no registro em arquivo de *log* da requisição enviada com o objetivo de auxiliar na resolução de problemas técnicos. Esta etapa é realizada apenas na operação de emissão de NFS-e (GerarNota);
- 2. **Autenticação:** consiste na checagem da senha fornecida com a requisição junto ao cadastro do emissor;
- 3. **Validação:** consiste na verificação do preenchimento da requisição considerando as regras envolvidas (obrigatoriedade de campos, formato de dados, consistência das informações submetidas etc);
- 4. **Processamento:** caso as etapas de autenticação e validação não produzam erros, o módulo emissor prosseguirá com o processamento da requisição. Nesta etapa são realizadas buscas e atualizações na base de dados, envio de e-mails e alertas etc.
- 5. **Resposta:** consiste na montagem e envio de uma resposta SOAP com a lista de erros e alertas (caso existam) ou com informações acerca do resultado da operação executada.

As respostas enviadas pelas operações podem conter uma lista de erros ou alertas. A ocorrência de um erro impede o processamento da operação e, portanto, nenhuma alteração na base de dados do sistema é realizada. Como exemplo, na hipótese de a operação realizada ser a emissão de uma NFS-e, a ocorrência de um ou mais erros resultaria na não emissão do documento. Um alerta, por sua vez, tem o objetivo de informar o sistema emissor de que a operação foi realizada, porém não ocorreu conforme o esperado. Os erros e alertas são codificados conforme a convenção abaixo:

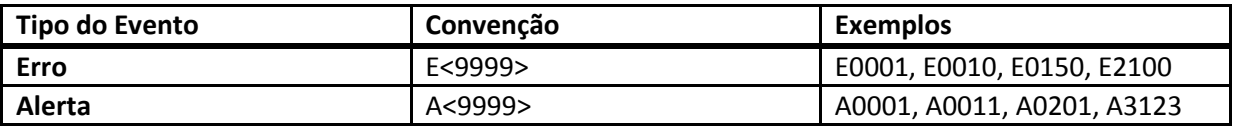

A lista completa dos códigos e mensagens de erros e alertas, por operação, está disponível no Anexo 1 – Listagem de Erros e Alertas do presente documento.

## <span id="page-9-0"></span>**3.2. Operações do Web Service**

### <span id="page-9-1"></span>**3.2.1. Geração de NFS**‐**e**

A funcionalidade de geração de NFS-e se responsabiliza por receber os dados referentes a uma prestação de serviços, gerando uma Nota Fiscal de Serviços Eletrônica. Apenas uma NFS-e pode ser emitida em cada requisição feita para esta operação. O processamento desta operação consiste

*A Prefeitura de Londrina não permite a impressão de Notas Fiscais Eletrônicas em documento distinto daquele disponível na URL retornada após a emissão.* 

*O uso de RPS depende de Autorização de Impressão (AIDF). Caso o prestador pretenda gerar e imprimir a RPS via sistema, deve solicitar Autorização para Geração de RPS por Sistemas Informatizados (AGRS) .*

na gravação das informações na base de dados, atribuição do próximo número da seqüência do contribuinte à nota, escrituração automática e envio de e-mail ao tomador com informações da NFS-e. Em seguida, a NFS-e fica disponível para consulta e visualização. Caso haja alguma inconsistência nos dados, uma lista de erros relacionada será produzida durante a etapa de validação. Em caso de emissão bem-sucedida, a operação retorna uma estrutura contendo o número da NFS-e emitida e o link para visualização

da nota em formato PDF no website do ISS.

Durante o preenchimento dos dados que gerarão uma NFS-e, o contribuinte poderá fazer o seu vínculo com um RPS emitido, devendo para isso informar o número e a data do RPS. Para mais informações sobre o RPS, vide item **3.3** abaixo.

Sempre que o tomador for contribuinte ativo no cadastro do Sistema Tributário do Município, os dados do mesmo serão colhidos diretamente do Sistema Tributário e incorporados na NFS-e gerada em substituição aos dados enviados pelo prestador.

Caso, no entanto, o tomador não possua cadastro ativo no Sistema Tributário, serão incorporados na NFS-e os dados enviados pelo prestador nesta operação, sem alterações. Nesta segunda hipótese encontram-se comumente tomadores enquadrados como Pessoas Físicas, Pessoas Jurídicas de outros municípios e tomadores do exterior.

Caso a NFS-e esteja sendo emitida em substituição a uma nota existente (com motivação), o contribuinte poderá apontar a NFS-e a ser substituída. Dessa forma, um vínculo entre as duas notas será estabelecido e a NFS-e anterior será automaticamente cancelada no mesmo processo. A NFS-e a ser substituída pode ser indicada por seu número ou pelo número do RPS vinculado e não pode estar já cancelada.

Para os campos que exigem códigos de municípios, devem ser utilizados os códigos presentes na classificação do IBGE (Instituto Brasileiro de Geografia e Estatística) <http://www.ibge.gov.br/home/geociencias/areaterritorial/area.shtm>. De modo análogo, para os campos que exigem códigos de países, devem ser utilizados os códigos presentes na classificação do BACEN (Banco Central) <http://www.bcb.gov.br/rex/ftp/paises.txt>.

#### **Operação:**

GerarNota

#### **Parâmetros de Envio:**

DescricaoRps(tns:tcDescricaoRps).

#### **Parâmetros de Resposta:**

RetornoNota(tns:tcRetornoNota), Mensagens(tns:tcListaErrosAlertas)

#### <span id="page-10-0"></span>**3.2.2. Cancelamento de NFS**‐**e**

A funcionalidade de cancelamento de NFS-e cancela uma Nota Fiscal de Serviços Eletrônica já emitida. Apenas uma NFS-e pode ser cancelada em cada requisição feita para esta operação. A operação validará e emitirá erros caso a NFS-e não tenha sido gerada (ou já tenha sido cancelada). O processamento desta operação inclui o envio de e-mail informando o cancelamento da NFS-e ao tomador. Nesta versão, além da NFS-e a ser cancelada, deve ser informado o código de cancelamento da nota, conforme lista descrita na Seção 5.1.2.

#### **Operação:**

CancelarNota

#### **Parâmetros de Envio:**

DescricaoCancelaNota(tns:tcDescricaoCancelaNota)

#### **Parâmetros de Resposta:**

RetornoNota(tns:tcRetornoNota), Mensagens(tns:tcListaErrosAlertas)

#### <span id="page-10-1"></span>**3.2.3. Consulta de NFS-e**

A funcionalidade de consulta de NFS-e busca uma nota previamente emitida na base de dados da Prefeitura e a retorna em formato XML para guarda do contribuinte. O parâmetro de consulta é o número da NFS-e, obtido na resposta da operação de emissão. A operação pode retornar mensagens de erro caso a nota não exista ou tenha sido expurgada do sistema após o período de guarda padrão na base do sistema.

A nota fiscal consultada em XML é retornada em elemento do tipo string na resposta da operação, sendo que o esquema para esta encontra-se em arquivo externo (ver Anexo 6 ou [http://testeiss.londrina.pr.gov.br/ws/schemas/nfse-londrina-schema-v1\\_03.xsd\)](http://testeiss.londrina.pr.gov.br/ws/schemas/nfse-londrina-schema-v1_03.xsd), ao contrário dos demais tipos de dados que se encontram embutidos no documento WSDL. A documentação do esquema é descrita na seção 5.3 deste documento.

No entanto, Notas Fiscais que tenham sido emitidas em versões anteriores do esquema, continuarão sendo retornadas no esquema vigente na ocasião da emissão. Assim, se uma NFS-e foi emitida, por exemplo, na versão 1.01 do Web Service (com o esquema 1.02 de espelho), sempre que consultada esta NFS-e será retornada representada pelo esquema 1.02. Ou seja, as NFS-e mais antigas não serão "convertidas" para um formato/esquema mais recente.

#### **Operação:**

ConsultarNfseServicoPrestado

#### **Parâmetros de Envio:**

ConsultarNfseServicoPrestadoEnvio(tns:tcConsultarNfseServicoPrestadoEnvio)

#### **Parâmetros de Resposta:**

RetornoNota(xsd:string), Mensagens(tns:tcListaErrosAlertas)

#### <span id="page-11-0"></span>**3.2.4. Consulta de NFS-e por RPS ("Sincronização")**

A funcionalidade de consulta de NFS-e busca uma nota previamente emitida na base de dados da Prefeitura e a retorna em formato XML. O parâmetro de consulta é o número do RPS convertido em NFS-e que é submetido juntamente com os demais dados da nota na operação de emissão. A operação pode retornar mensagens de erro caso a nota não exista ou tenha sido expurgada do sistema após o período de guarda padrão na base do sistema.

Esta operação pode ser utilizada para fins de *sincronização*, quando o sistema do contribuinte consulta por um número de RPS com o intuito de verificar se o mesmo foi convertido em NFS-e e, em caso positivo, carregar os dados da nota para guarda.

A nota fiscal consultada em XML é retornada em elemento do tipo string na resposta da operação, sendo que o esquema para esta encontra-se em arquivo externo (ver Anexo 6 ou [http://testeiss.londrina.pr.gov.br/ws/schemas/nfse-londrina-schema-v1\\_03.xsd\)](http://testeiss.londrina.pr.gov.br/ws/schemas/nfse-londrina-schema-v1_01.xsd), ao contrário dos demais tipos de dados que se encontram embutidos no documento WSDL. A documentação do esquema é descrita na seção 5.3 deste documento.

No entanto, Notas Fiscais que tenham sido emitidas em versões anteriores do esquema, continuarão sendo retornadas no esquema vigente na ocasião da emissão. Assim, se uma NFS-e foi emitida, por exemplo, na versão 1.01 do Web Service (com o esquema 1.02 de espelho), sempre que consultada esta NFS-e será retornada representada pelo esquema 1.02. Ou seja, as NFS-e mais antigas não serão "convertidas" para um formato/esquema mais recente.

#### **Operação:**

ConsultarRpsServicoPrestado

#### **Parâmetros de Envio:**

ConsultarRpsServicoPrestadoEnvio (tns:tcConsultarRpsServicoPrestadoEnvio)

#### **Parâmetros de Resposta:**

RetornoNota(xsd:string), Mensagens(tns:tcListaErrosAlertas)

#### <span id="page-12-0"></span>**3.2.5. Consulta de Cadastro de Contribuinte**

A funcionalidade de consulta da situação cadastral busca os dados de um contribuinte no sistema de Nota Fiscal Eletrônica de Serviços da Prefeitura. O parâmetro de consulta é o CNPJ do contribuinte em caso de pessoa jurídica ou o CPF, em caso de pessoa física. Esta operação retornará um documento XML contendo zero (não cadastrado) ou mais (uma ou mais inscrições municipais) registros de um contribuinte na base de dados.

Esta consulta não retornará dados de pessoas físicas que não sejam contribuintes do ISS no município (conforme casos previstos na legislação) tampouco dados de cadastros que estejam baixados.

Os dados consultados em XML são retornados em elemento do tipo string na resposta da operação, sendo que o esquema para esta encontra-se em arquivo externo (ver Anexo 7 ou [http://testeiss.londrina.pr.gov.br/ws/schemas/nfse-londrina-fichacadastro-schema-v1\\_02.xsd\)](http://testeiss.londrina.pr.gov.br/ws/schemas/nfse-londrina-fichacadastro-schema-v1_02.xsd), ao contrário dos demais tipos de dados que se encontram embutidos no documento WSDL. A documentação do esquema é descrita na seção 5.4 deste documento.

#### **Operação:**

ConsultarCadastroContribuinte

#### **Parâmetros de Envio:**

ConsultarCadastroContribuinteEnvio (tns:tcConsultarCadastroContribuinteEnvio)

#### **Parâmetros de Resposta:**

RetornoCadastro(xsd:string), Mensagens(tns:tcListaErrosAlertas)

## <span id="page-12-1"></span>**3.3. Recibo Provisório de Serviço - RPS**

A NFS-e somente será gerada com a utilização dos serviços informatizados disponibilizados pela Administração Tributária Municipal. Esse tipo de serviço pressupõe riscos inerentes à ininterrupta disponibilidade, podendo, eventualmente, em alguns momentos tornar-se indisponível.

Visando manter as atividades dos contribuintes ininterruptas, independente de os serviços informatizados disponibilizados pela Administração Tributária Municipal estarem disponíveis, o prestador poderá emitir o Recibo Provisório de Serviços (RPS), que é um documento de sua posse e responsabilidade do contribuinte, que deverá ser gerado manualmente ou por alguma aplicação local, possuindo uma numeração seqüencial crescente e devendo ser convertido em NFS-e no prazo estipulado pela legislação tributária municipal.

Além disso, algumas operações, independentemente da disponibilidade do sistema, poderão estar autorizadas ou obrigadas a utilizar o RPS, de acordo com regras a serem fixadas pela Administração Tributária Municipal. A Instrução Normativa nº 001/GAB/SMF, de 13 de maio de 2014 traz a disciplina legal aplicada ao RPS, a partir do artigo 41.

O RPS deverá conter todos os dados que permitam a sua substituição por uma NFS-e. Sua confecção para uso, assim como o controle de sua numeração seqüencial, depende de autorização da Administração Tributária Municipal (por requerimento *online*, via Módulo DMS).

Caso o contribuinte opte por uso do RPS impresso graficamente, o formulário a ser preenchido será o de AIDF (Autorização para Impressão de Documento Fiscal). Caso o a opção seja por RPS gerado pelo software do próprio prestador e impresso localmente, o formulário a ser preenchido será o de AGRS (Autorização para Regime de Geração de RPS por Sistemas Informatizados).

As demais instruções para trâmite dos dois formulários de autorização acima são apresentadas no momento do preenchimento do formulário *online*, no Módulo DMS ("Área do Prestador").

A geração da NFS-e por conversão de um RPS dar-se-á pelo preenchimento e envio descritos no item **3.2.1** acima, acrescido das informações referentes ao RPS (número seqüencial e data). Nesta versão, o campo relacionado à série do RPS é de uso facultativo. A numeração do RPS será única e seqüencial, independente da série informada.

## <span id="page-13-0"></span>**4. Acesso ao Módulo (Ambiente de Testes)**

Para saber como obter acesso ao ambiente de testes, acessar o link:

## [http://www2.londrina.pr.gov.br/iss/index.php?option=com\\_content&v](http://www2.londrina.pr.gov.br/iss/index.php?option=com_content&view=article&id=70&Itemid=86) [iew=article&id=70&Itemid=86](http://www2.londrina.pr.gov.br/iss/index.php?option=com_content&view=article&id=70&Itemid=86)

Nesse local há instruções para promover um cadastramento simulado (e simplificado) de usuário e senha, a fim de obter acesso ao *Web Service* do **Módulo Emissor Teste** – que funcionará de modo idêntico ao módulo em produção. A base de dados de teste (cadastro de contribuintes, précadastro de tomadores, lista de serviços etc) foi produzida a partir de backup parcial dos cadastros existentes em ambiente de produção no ano de 2012. Assim sendo, contribuintes cujo início das operações tenha ocorrido após este procedimento, devem solicitar o carregamento de seus dados para a base de testes junto à Prefeitura de Londrina [\(issonline@londrina.pr.gov.br\)](mailto:issonline@londrina.pr.gov.br).

**Após os ajustes e testes concluídos com sucesso, o prestador poderá realizar o pedido oficial de autorização para emissão (produção)**, estando apto a iniciar a geração de Nota Fiscal Eletrônica de Serviços – NFS-e.

## **5. Estrutura de Dados**

## **5.1. Estruturas de Envio**

## **5.1.1. tns:tcDescricaoRps (Tipo Complexo)**

<span id="page-14-2"></span><span id="page-14-1"></span><span id="page-14-0"></span>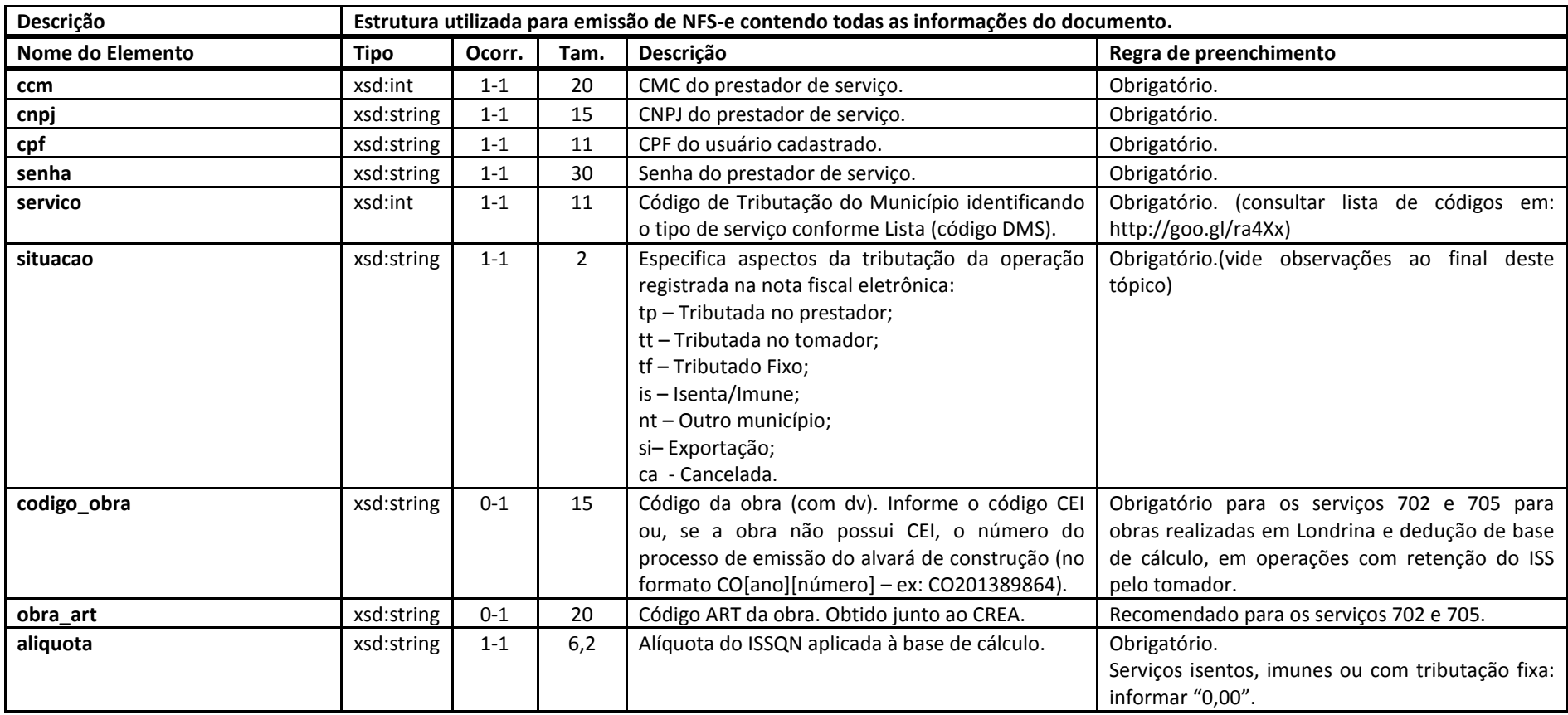

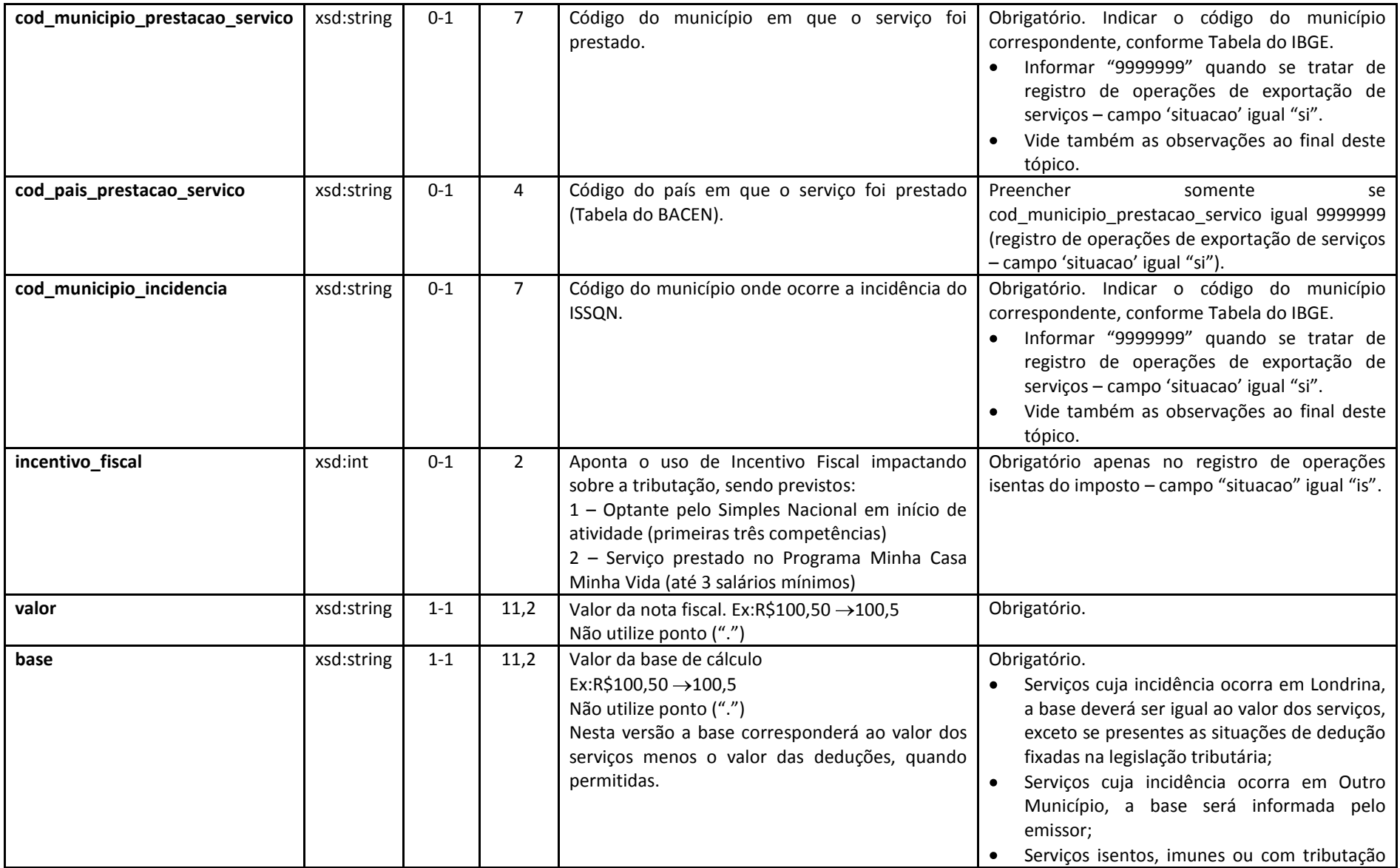

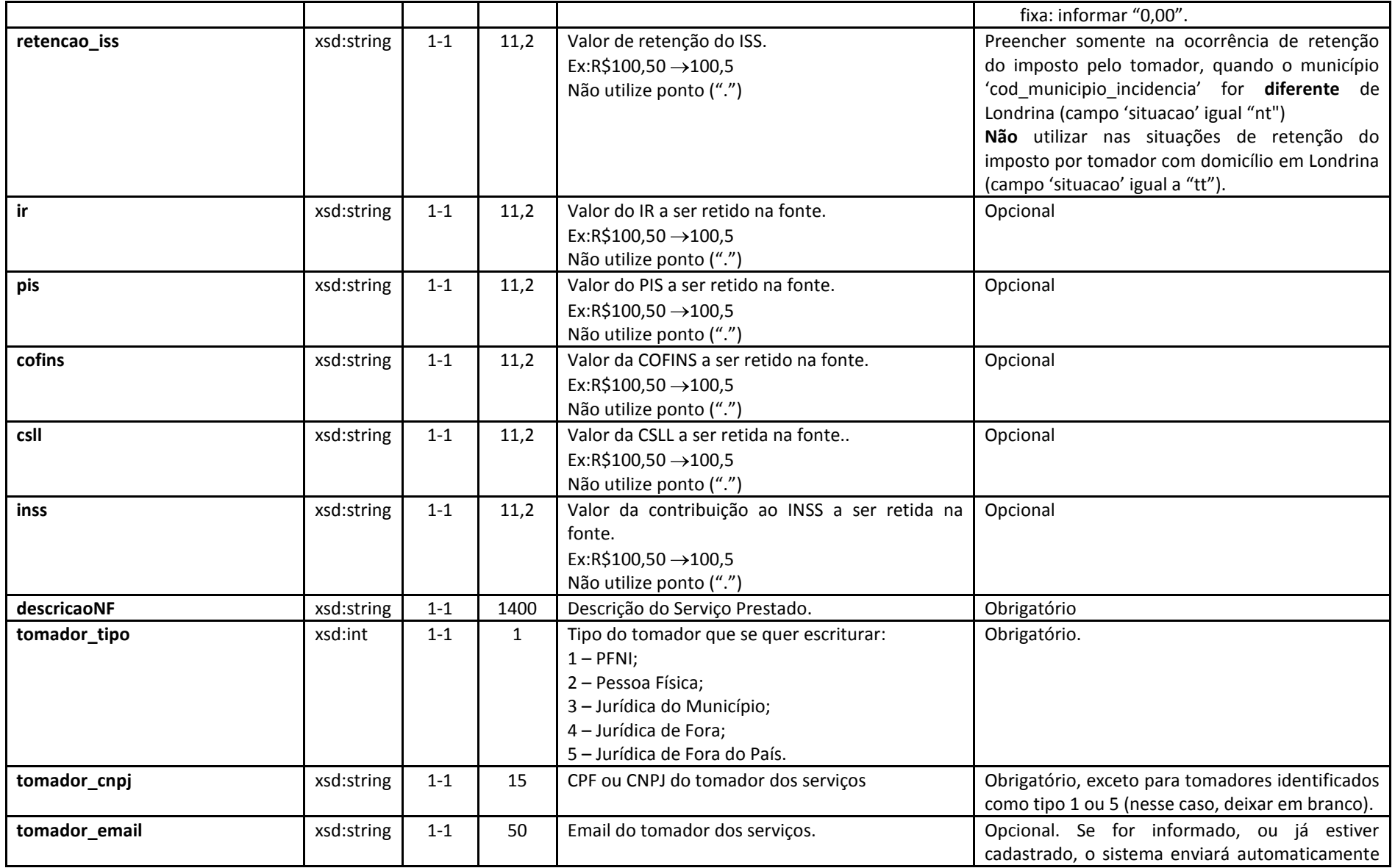

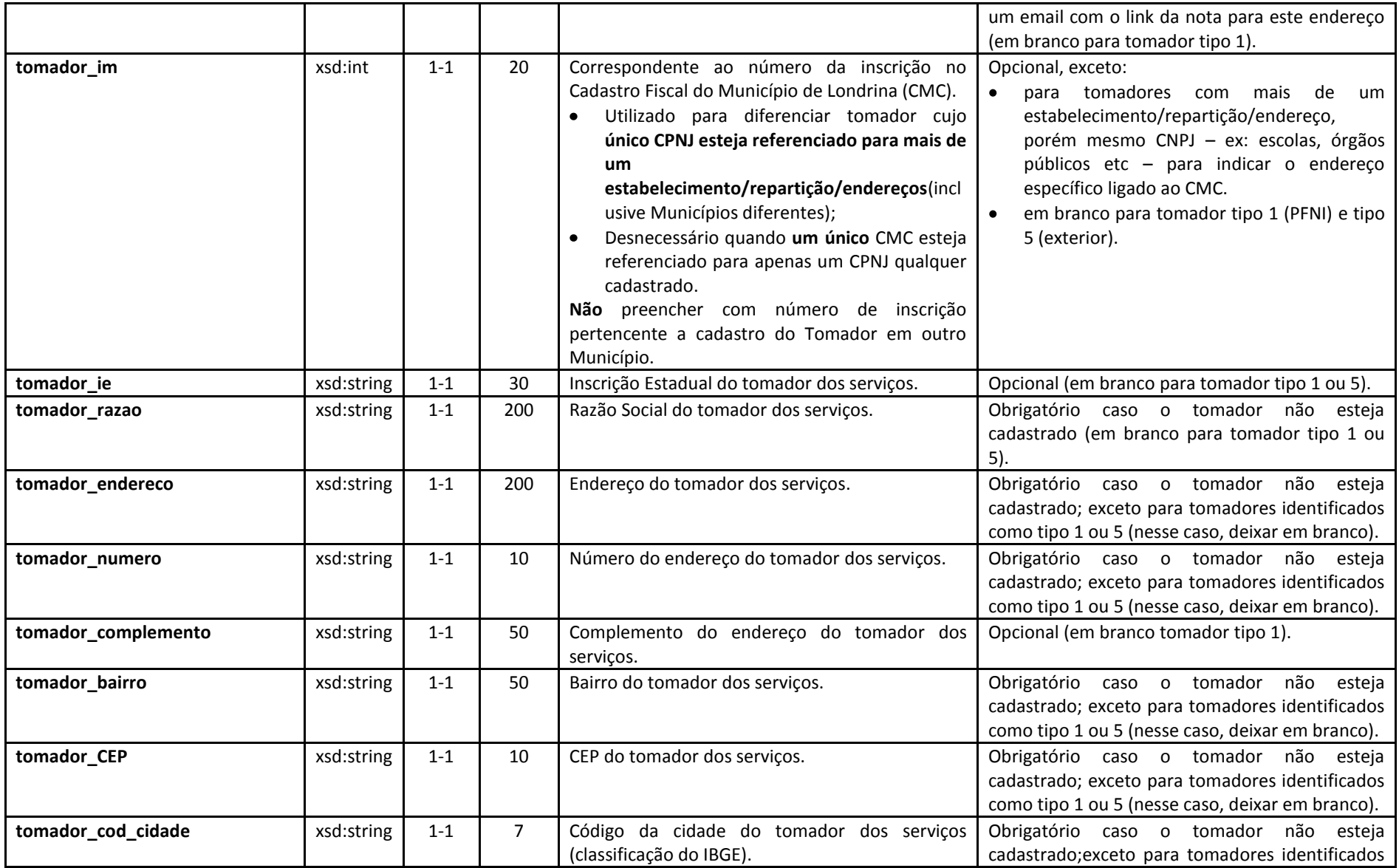

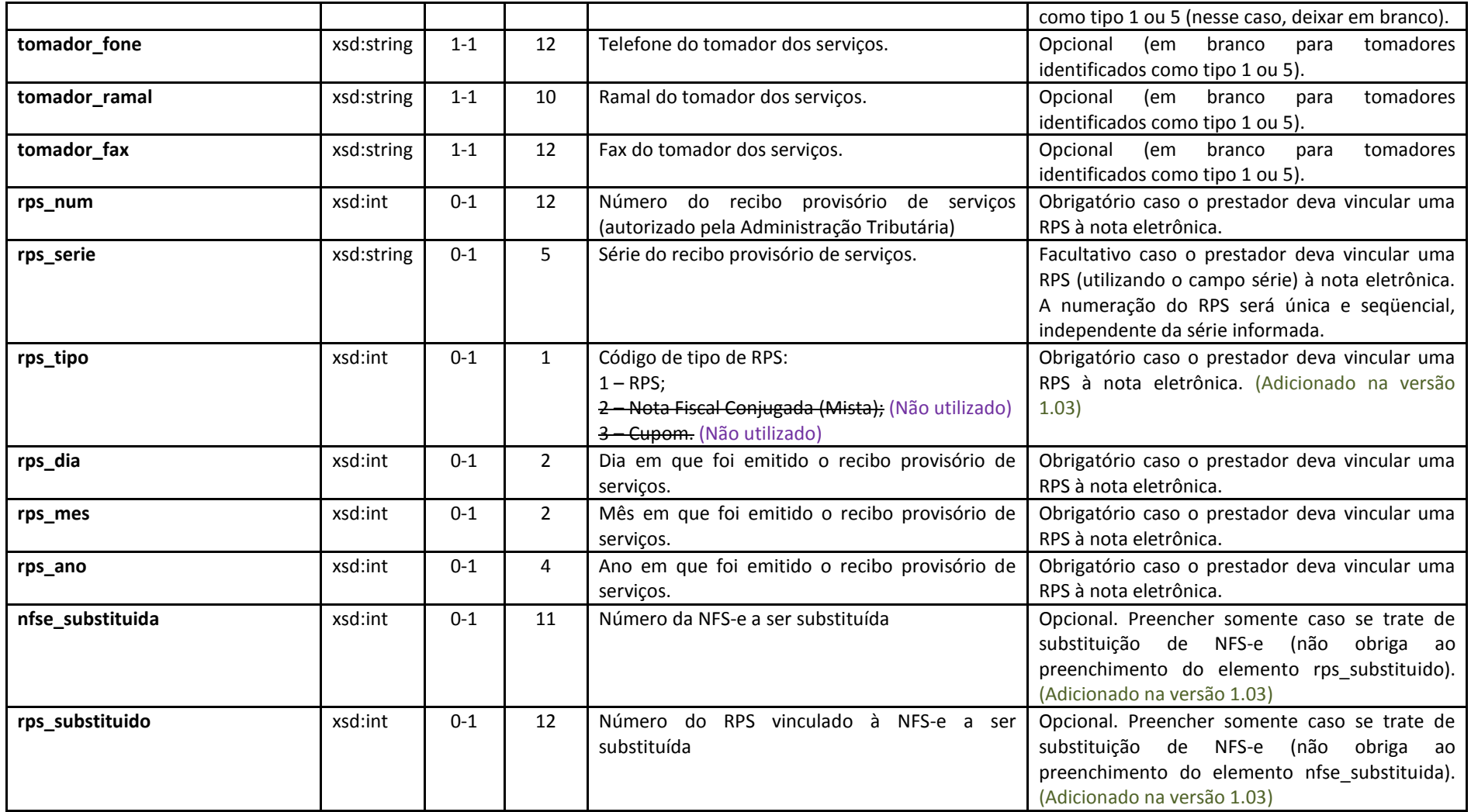

#### **Observações:**

#### **Local de Incidência**

De acordo com a Lei Complementar nº 116/2003, o ISS considera-se devido:

**a)** por *regra geral*, no local do estabelecimento prestador ou, na falta deste, seu domicílio (*caput* do artigo 3º da LC 116/2003);

**b)** por *regra de exceção*, nos locais definidos nos incisos I a XXII do mesmo artigo 3º da LC 116/2003.

Portanto, considera-se, para efeito do preenchimento dos campos 'cod\_municipio\_incidencia'e 'cod\_municipio\_prestacao\_servico':

- para os serviços correspondentes à *regra geral* (*caput* do artigo 3º da LC 116/2003), os campos 'cod municipio incidencia' e 'cod municipio prestacao servico' devem, *necessariamente*, ser iguais e corresponderem a *Londrina* (código 4113700);
- para os serviços correspondentes à *regra de exceção* (incisos I a XXII do artigo 3º da LC 116/2003):
	- o os campos 'cod\_municipio\_incidencia' e 'cod\_municipio\_prestacao\_servico' devem ser iguais e corresponderem ao *local em que o serviço for considerado prestado*, devendo ser indicado seu código conforme Tabela do IBGE, *podendo ser Londrina (código 4113700) ou o Município indicado*, conforme o local em que houve efetivamente a prestação;
	- o tratando-se do serviço do subitem *17.05* da Lista, os códigos podem ser diferentes, devendo constar como 'cod\_municipio\_prestacao\_servico' o local da efetivação do fornecimento de mão-de-obra e, como 'cod\_municipio\_incidencia' , o correspondente ao Município do *estabelecimento do tomador dos serviços*, ou, na falta deste, seu domicílio.

Nos casos de *exportação de serviços*, por sua vez, cujos *resultados devam se verificar em outro país*, o campo 'cod\_pais\_prestacao\_servico' será preenchido com o código correspondente definido pela Tabela do Bacen, *devendo o tomador possuir endereço no exterior* (nesta versão, efetuar o cadastramento por meio do módulo emissor online e indicar o número (com sinal negativo) gerado pelo sistema no campo 'tomador\_im'). Os campos 'cod\_municipio\_incidencia' e 'cod\_municipio\_prestacao\_servico' devem ser preenchidos com '*9999999'*, tendo o código "si" para o campo "situacao".

#### **Retenção do ISS na fonte**

Em resumo, quanto à retenção do ISS na fonte:

**a) Para quaisquer serviços tendo** *Londrina* **por município de incidência**: há sujeição à retenção do ISS pelos seguintes tomadores desses serviços, desde que esses tomadores sejam pessoa jurídica ou equiparada e possuam atividade, estabelecimento ou repartição em Londrina (campo 'situacao' igual a 'tt', se utilizado o Módulo Emissor de NFS-e):

**a.1)** *para serviços cuja regra de incidência é a geral, do caput do art. 3º da L 116/2003, ou seja, desde que o prestador também possua estabelecimento em Londrina:* devem promover a retenção **apenas** os tomadores indicados nos incisos I a XII do artigo 1º do Decreto Municipal nº 208/2010;

**a.2)** *serviços cuja regra de incidência é a de exceção, listada nos incisos I a XXII do artigo 3º da LC 116/2003, relativamente a qualquer prestador, com ou sem estabelecimento em Londrina:* devem promover a retenção **quaisquer** tomadores que sejam pessoa jurídica ou equiparada (inciso XIV do artigo 1º do Decreto Municipal nº 208/2010), **inclusive** os tomadores indicados nos incisos I a XII do artigo 1º do Decreto Municipal nº 208/2010;

*Observação:* O Decreto Municipal nº 208/2010 regulamenta o assunto e lista, igualmente, as *exceções*, ou seja, as situações em que **não** haverá retenção na fonte, a saber:

- prestador autônomo, pessoa física, comprovadamente inscrito em qualquer Município, e que recolha o ISS sob valor fixo anual (não emitentes de NFS-e);
- prestadores classificados como MEI, que recolhem por valor fixo mensal;
- prestadores classificados como Sociedades Uniprofissionais, que recolhem por valor fixo  $\bullet$ mensal (desde que emitentes de nota fiscal);
- operações isentas ou imunes;
- instituições financeiras, concessionárias de serviços de transporte coletivo ou de exploração de rodovias mediante cobrança de preço ou pedágio; e,
- prestadores com medidas administrativas ou judiciais em vigor que determinem a não incidência ou a não retenção do imposto.

**b) Para serviços correspondentes aos incisos I a XXII do artigo 3º da LC 116/2003tendo Outro Município (indicado) como município de incidência:** nesse caso, ficam sujeitos à retenção do ISS de acordo com a Legislação do Município indicado (campo 'situacao' igual a 'nt', sendo informado o valor da retenção no campo "retencao iss").

**Regras de preenchimento do campo 'situacao':**

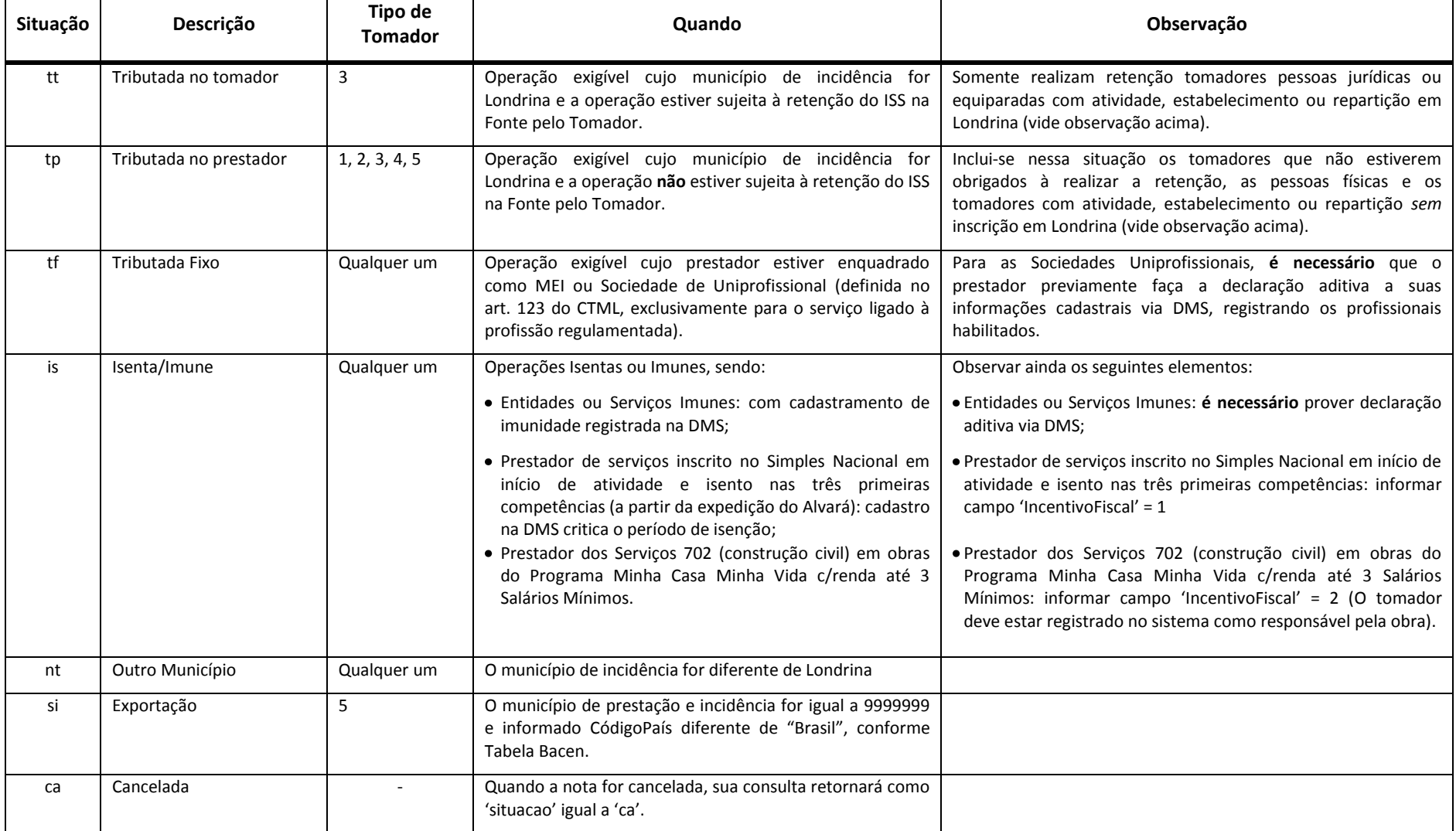

### **5.1.2. tns:tcDescricaoCancelaNota (Tipo Complexo)**

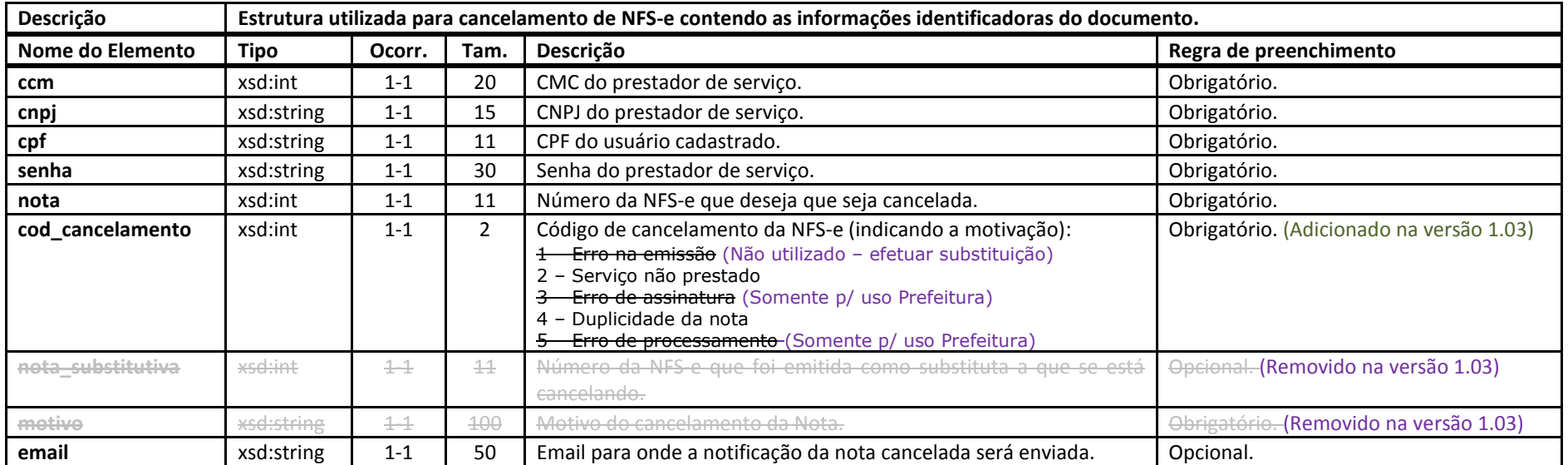

### <span id="page-22-0"></span>**5.1.3. tns:tcConsultarNfseServicoPrestadoEnvio (Tipo Complexo)**

<span id="page-22-1"></span>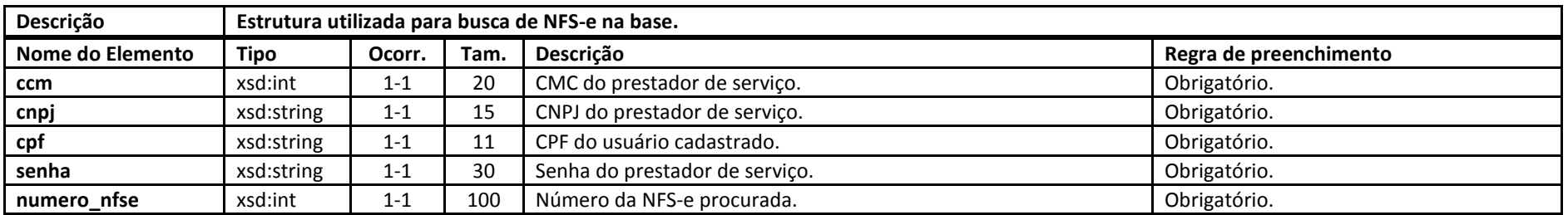

#### **5.1.4. tns:tcConsultarCadastroContribuinteEnvio (Tipo Complexo)**

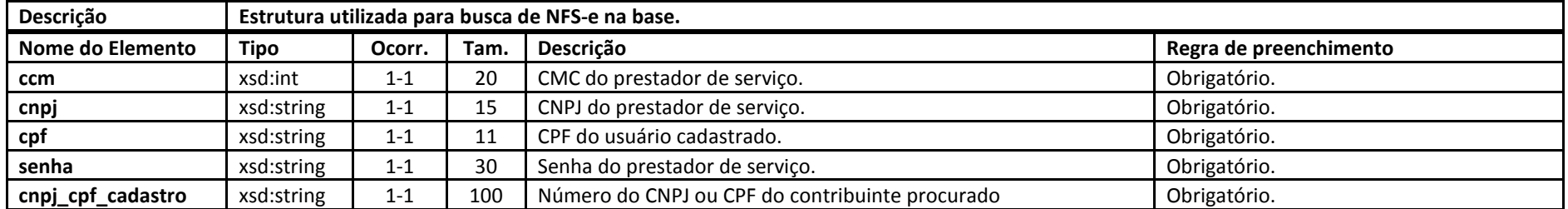

## **5.1.5. tns:consultarRpsServicoPrestadoEnvio (Tipo Complexo)**

<span id="page-23-1"></span><span id="page-23-0"></span>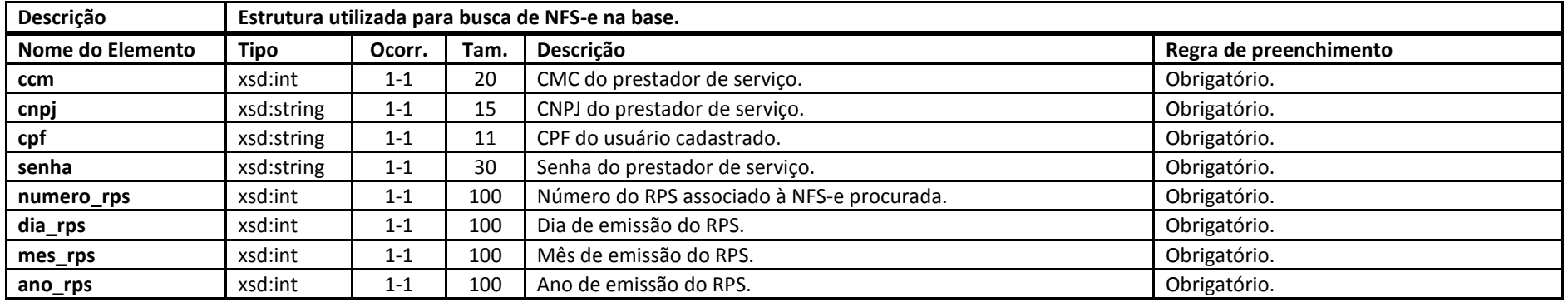

## **5.2. Estruturas de Resposta**

### **5.2.1. tns:tcEstruturaDescricaoErros (Tipo Complexo)**

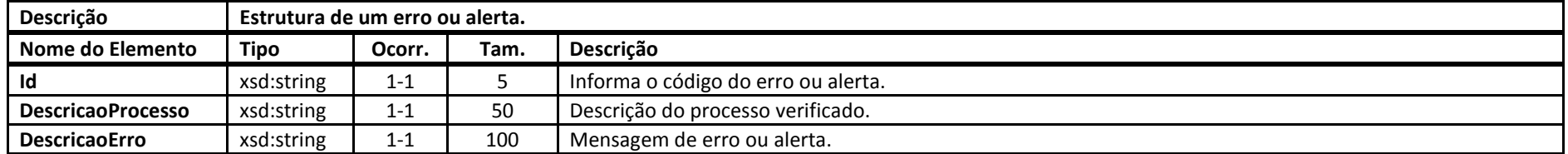

#### **5.2.2. tns:tcListaErrosAlertas (Tipo Complexo)**

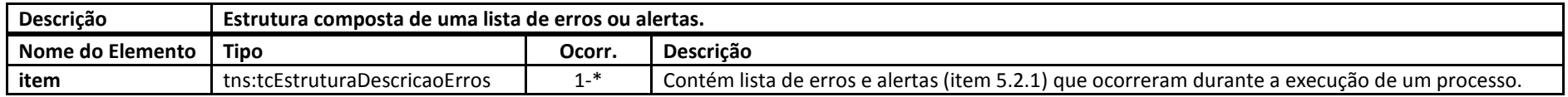

### <span id="page-24-1"></span><span id="page-24-0"></span>**5.2.3. tns: tcRetornoNota (Tipo Complexo)**

<span id="page-24-3"></span><span id="page-24-2"></span>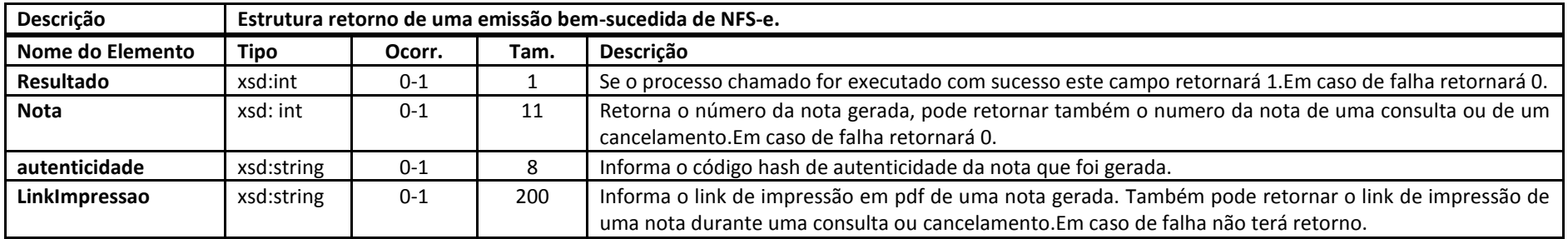

## **5.3. Estruturas do Esquema de Espelho de NFS-e**

### **5.3.1. tcEspelhoNfse (Tipo Complexo)**

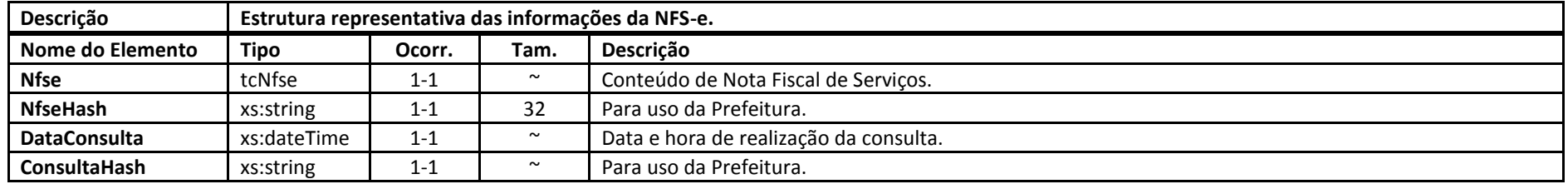

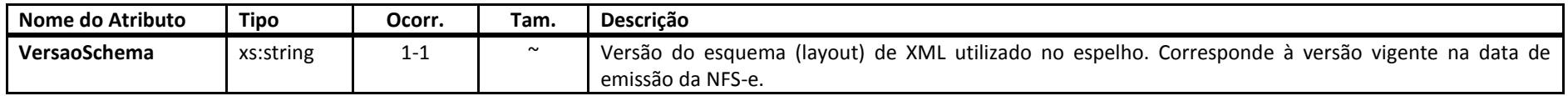

### <span id="page-25-0"></span>**5.3.2. tcNfse (Tipo Complexo)**

<span id="page-25-1"></span>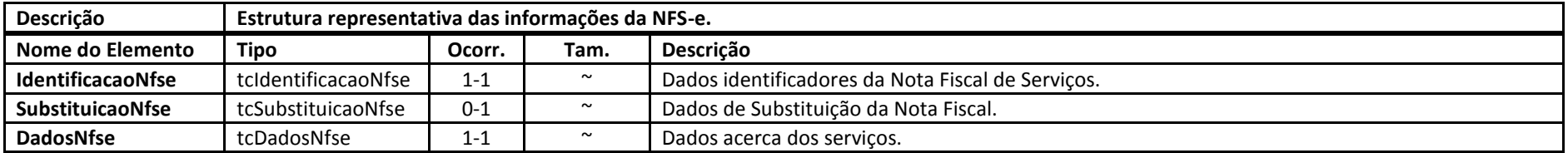

#### **5.3.3. tcIdentificacaoNfse (Tipo Complexo)**

<span id="page-25-3"></span><span id="page-25-2"></span>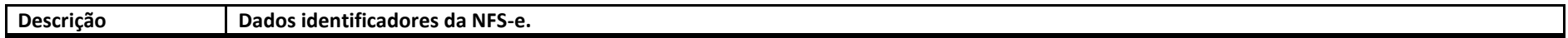

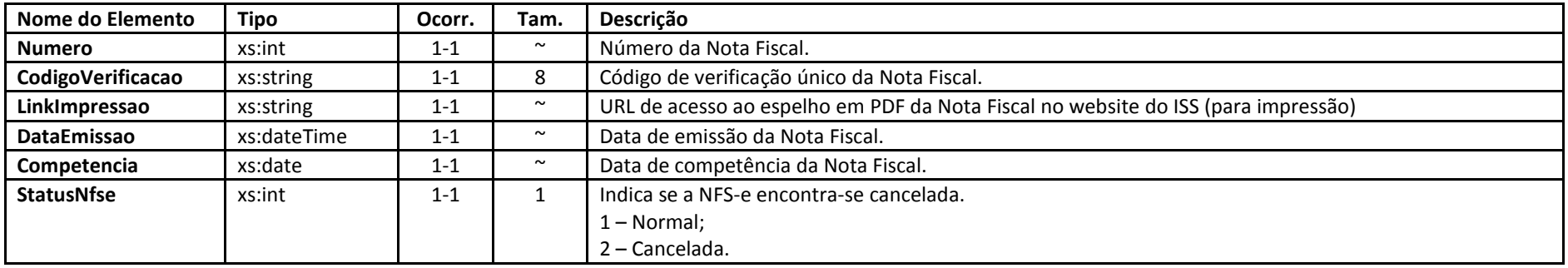

#### **5.3.4. tcSubstituicaoNfse (Tipo Complexo)**

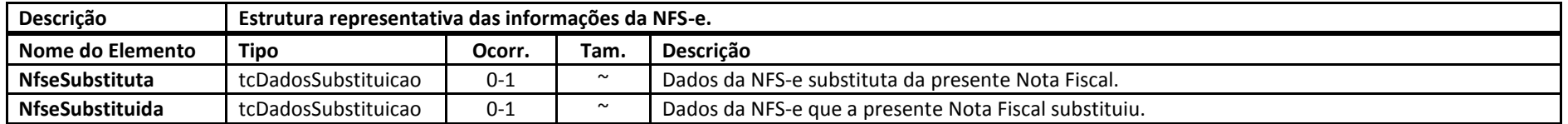

### **5.3.5. tcDadosSubstituicao (Tipo Complexo)**

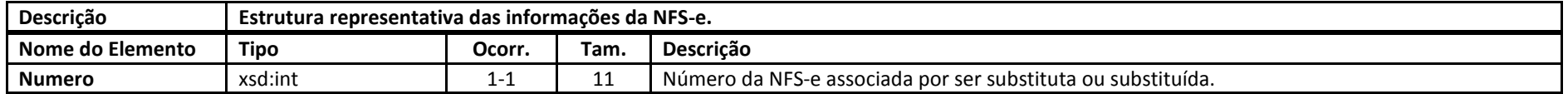

#### <span id="page-26-0"></span>**5.3.6. tcDadosNfse (Tipo Complexo)**

<span id="page-26-2"></span><span id="page-26-1"></span>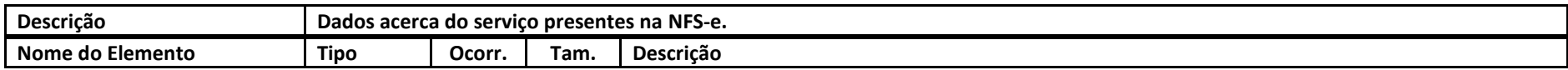

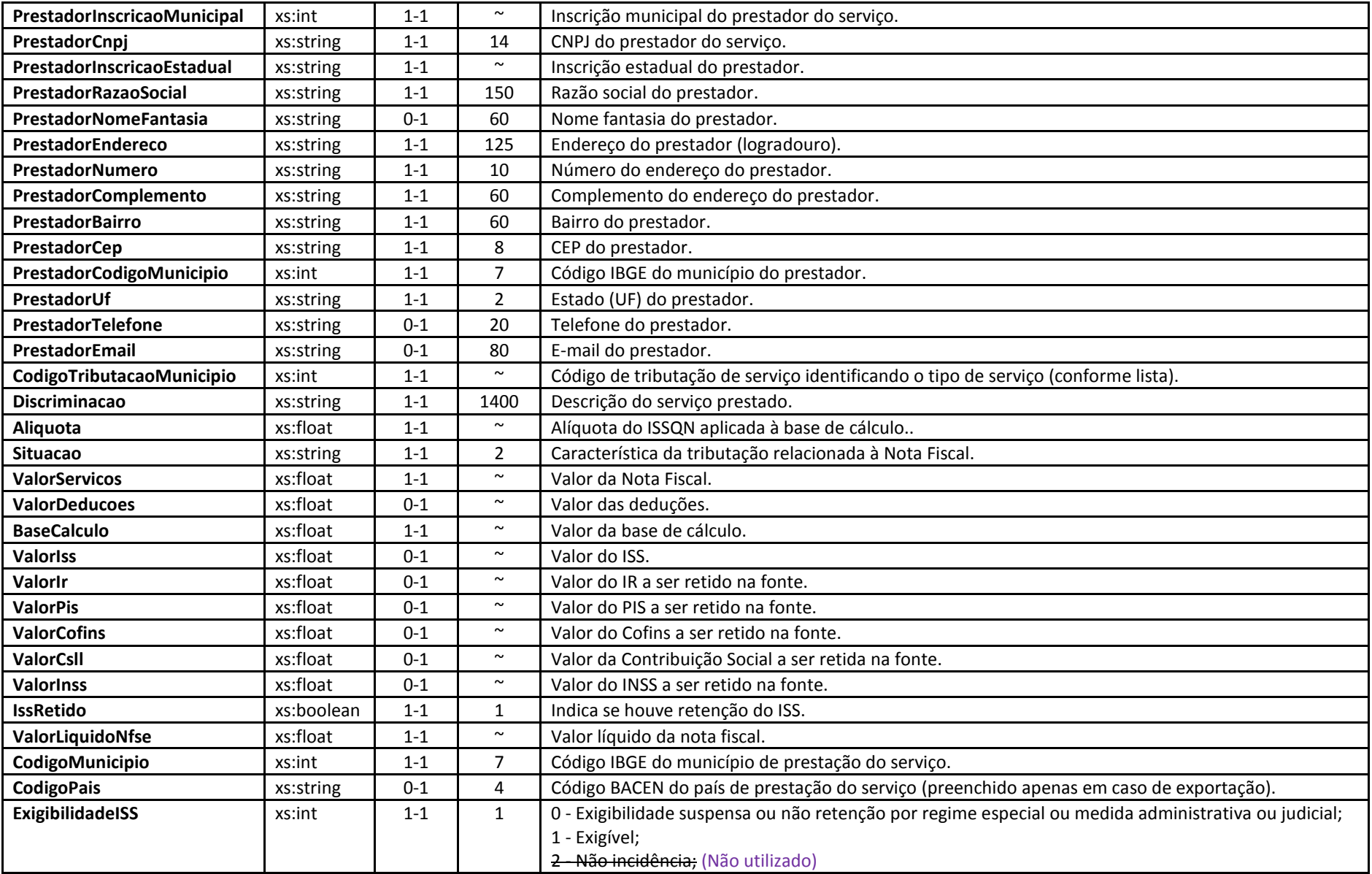

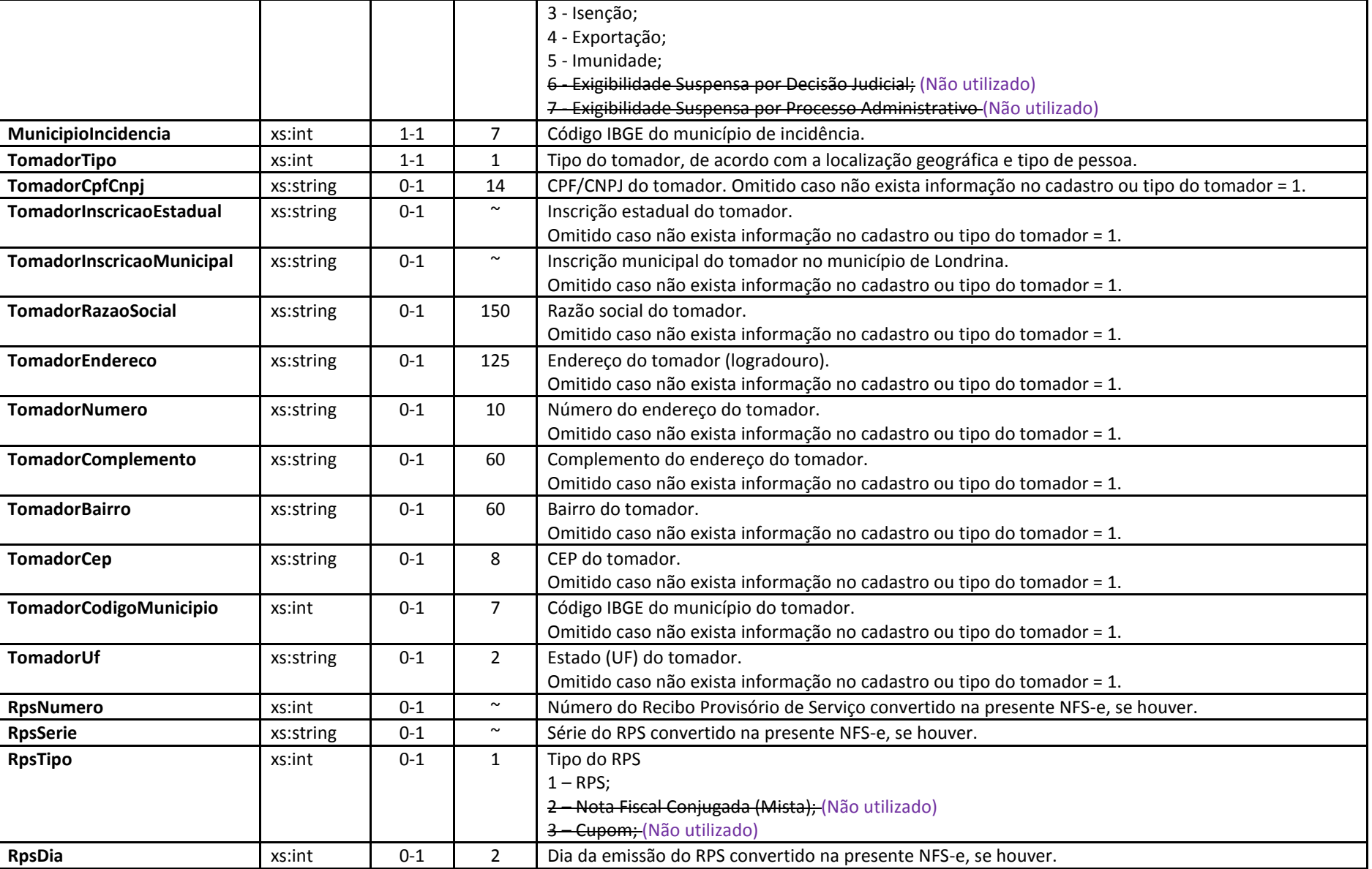

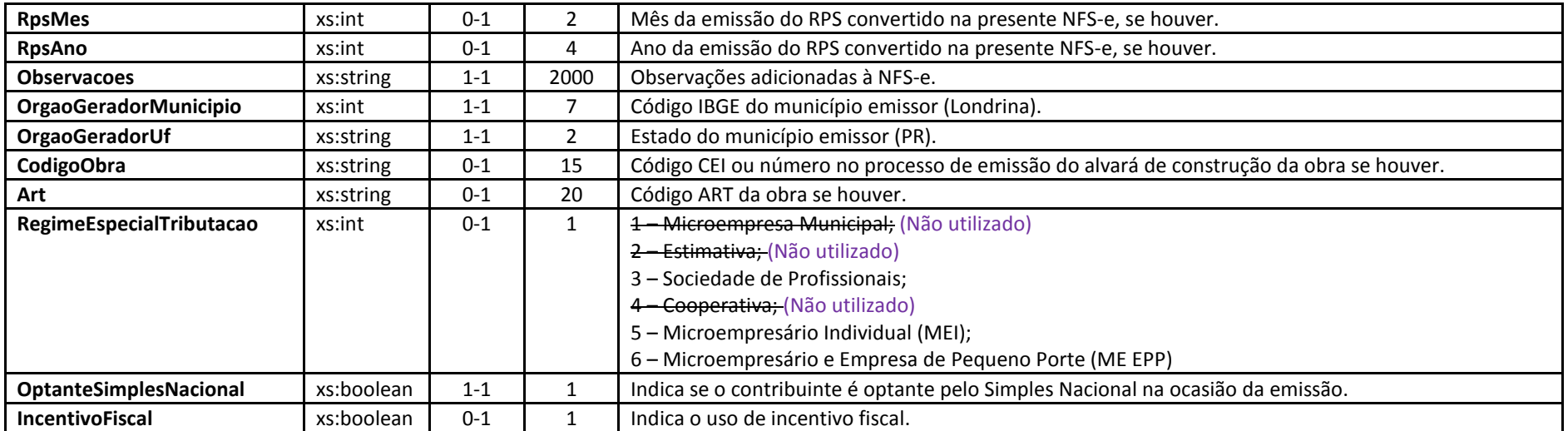

## **5.4. Estruturas do Esquema de Situação Cadastral**

### **5.4.1. tcNfseSituacaoCadastral (Tipo Complexo)**

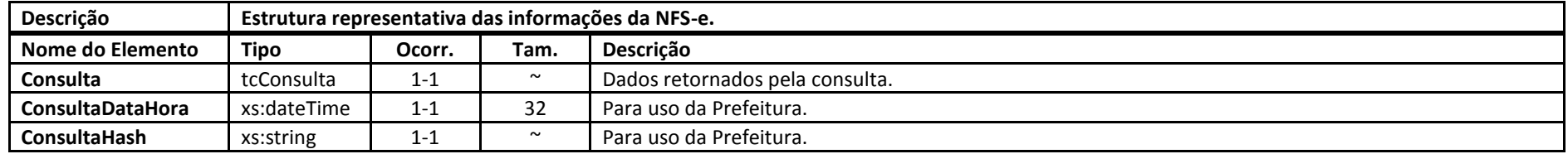

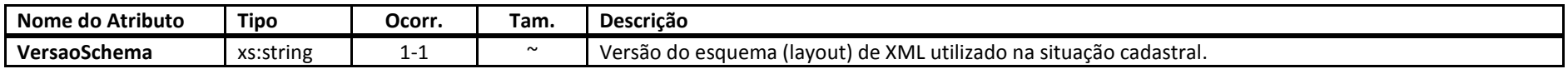

#### **5.4.2. tcConsulta (Tipo Complexo)**

<span id="page-30-1"></span><span id="page-30-0"></span>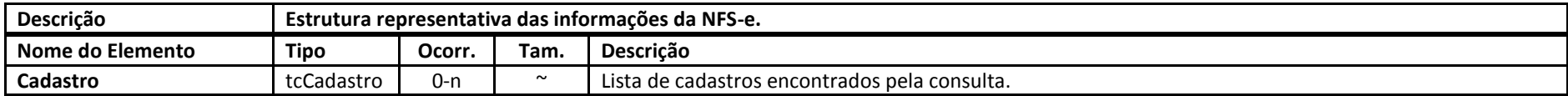

#### **5.4.3. tcCadastro (Tipo Complexo)**

<span id="page-30-3"></span><span id="page-30-2"></span>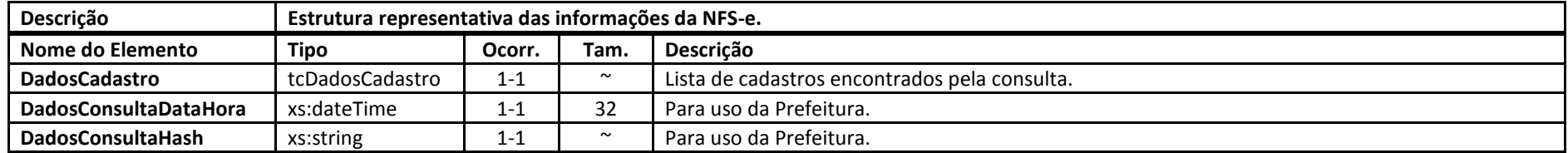

### **5.4.4. tcDadosCadastro (Tipo Complexo)**

<span id="page-31-0"></span>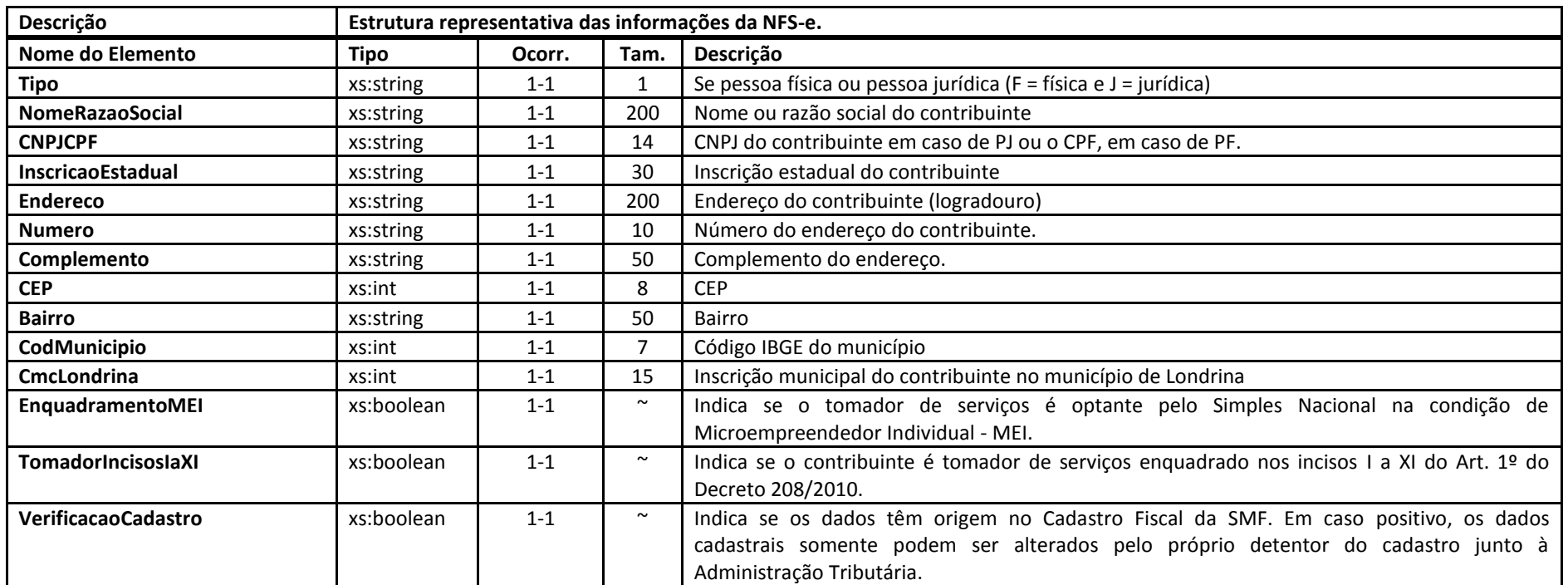

## <span id="page-32-1"></span><span id="page-32-0"></span>**Anexos**

## **Anexo 1 – Listagem de Erros e Alertas**

A partir da revisão 2014.07.18 deste Manual de Integração, a lista de erros e alertas será mantida em documento específico intitulado "Lista de Erros e Alertas do Web Service". documento será revisado de forma independente para inclusão, alteração e retirada de mensagens de erro e alertas.

## <span id="page-32-2"></span>**Anexo 2 – Documento WSDL**

```
<?xml version="1.0" encoding="ISO-8859-1"?>
<definitions xmlns:SOAP-ENV="http://schemas.xmlsoap.org/soap/envelope/"
xmlns:xsd="http://www.w3.org/2001/XMLSchema" xmlns:xsi="http://www.w3.org/2001/XMLSchema-instance"
xmlns:SOAP-ENC="http://schemas.xmlsoap.org/soap/encoding/"
xmlns:tns="http://iss.londrina.pr.gov.br/ws/v1_03" xmlns:soap="http://schemas.xmlsoap.org/wsdl/soap/"
xmlns:wsdl="http://schemas.xmlsoap.org/wsdl/" xmlns="http://schemas.xmlsoap.org/wsdl/"
targetNamespace="http://iss.londrina.pr.gov.br/ws/v1_03">
<types>
<xsd:schema targetNamespace="http://iss.londrina.pr.gov.br/ws/v1_03"
>
<xsd:import namespace="http://schemas.xmlsoap.org/soap/encoding/" />
<xsd:import namespace="http://schemas.xmlsoap.org/wsdl/" />
<xsd:complexType name="tcDescricaoRps">
<xsd:all>
<xsd:element name="ccm" type="xsd:int" minOccurs="1" maxOccurs="1"/>
<xsd:element name="cnpj" type="xsd:string" minOccurs="1" maxOccurs="1"/>
<xsd:element name="cpf" type="xsd:string" minOccurs="1" maxOccurs="1"/>
<xsd:element name="senha" type="xsd:string" minOccurs="1" maxOccurs="1"/>
<xsd:element name="aliquota" type="xsd:string" minOccurs="1" maxOccurs="1"/>
<xsd:element name="servico" type="xsd:int" minOccurs="1" maxOccurs="1"/>
<xsd:element name="codigo_obra" type="xsd:string" minOccurs="0" maxOccurs="1"/>
<xsd:element name="obra_art" type="xsd:string" minOccurs="0" maxOccurs="1"/>
<xsd:element name="situacao" type="xsd:string" minOccurs="1" maxOccurs="1"/>
<xsd:element name="valor" type="xsd:string" minOccurs="1" maxOccurs="1"/>
<xsd:element name="base" type="xsd:string" minOccurs="1" maxOccurs="1"/>
<xsd:element name="ir" type="xsd:string" minOccurs="1" maxOccurs="1"/>
<xsd:element name="pis" type="xsd:string" minOccurs="1" maxOccurs="1"/>
<xsd:element name="cofins" type="xsd:string" minOccurs="1" maxOccurs="1"/>
<xsd:element name="csll" type="xsd:string" minOccurs="1" maxOccurs="1"/>
<xsd:element name="inss" type="xsd:string" minOccurs="1" maxOccurs="1"/>
<xsd:element name="retencao_iss" type="xsd:string" minOccurs="1" maxOccurs="1"/>
<xsd:element name="incentivo_fiscal" type="xsd:int" minOccurs="0" maxOccurs="1"/>
<xsd:element name="cod_municipio_prestacao_servico" type="xsd:string" minOccurs="0" maxOccurs="1"/>
<xsd:element name="cod_pais_prestacao_servico" type="xsd:string" minOccurs="0" maxOccurs="1"/>
<xsd:element name="cod_municipio_incidencia" type="xsd:string" minOccurs="0" maxOccurs="1"/>
<xsd:element name="descricaoNF" type="xsd:string" minOccurs="1" maxOccurs="1"/>
<xsd:element name="tomador_tipo" type="xsd:int" minOccurs="1" maxOccurs="1"/>
<xsd:element name="tomador_cnpj" type="xsd:string" minOccurs="1" maxOccurs="1"/>
<xsd:element name="tomador_email" type="xsd:string" minOccurs="1" maxOccurs="1"/>
<xsd:element name="tomador_ie" type="xsd:string" minOccurs="1" maxOccurs="1"/>
<xsd:element name="tomador_im" type="xsd:string" minOccurs="1" maxOccurs="1"/>
<xsd:element name="tomador_razao" type="xsd:string" minOccurs="1" maxOccurs="1"/>
<xsd:element name="tomador_endereco" type="xsd:string" minOccurs="1" maxOccurs="1"/>
<xsd:element name="tomador_numero" type="xsd:string" minOccurs="1" maxOccurs="1"/>
<xsd:element name="tomador_complemento" type="xsd:string" minOccurs="1" maxOccurs="1"/>
<xsd:element name="tomador_bairro" type="xsd:string" minOccurs="1" maxOccurs="1"/>
<xsd:element name="tomador_CEP" type="xsd:string" minOccurs="1" maxOccurs="1"/>
```

```
<xsd:element name="tomador_cod_cidade" type="xsd:string" minOccurs="1" maxOccurs="1"/>
<xsd:element name="tomador_fone" type="xsd:string" minOccurs="1" maxOccurs="1"/>
<xsd:element name="tomador_ramal" type="xsd:string" minOccurs="1" maxOccurs="1"/>
<xsd:element name="tomador_fax" type="xsd:string" minOccurs="1" maxOccurs="1"/>
<xsd:element name="rps_num" type="xsd:int" minOccurs="0" maxOccurs="1"/>
<xsd:element name="rps_serie" type="xsd:string" minOccurs="0" maxOccurs="1"/>
<xsd:element name="rps_tipo" type="xsd:int" minOccurs="0" maxOccurs="1"/>
<xsd:element name="rps_dia" type="xsd:int" minOccurs="0" maxOccurs="1"/>
<xsd:element name="rps_mes" type="xsd:int" minOccurs="0" maxOccurs="1"/>
<xsd:element name="rps_ano" type="xsd:int" minOccurs="0" maxOccurs="1"/>
<xsd:element name="nfse_substituida" type="xsd:int" minOccurs="0" maxOccurs="1"/>
<xsd:element name="rps_substituido" type="xsd:int" minOccurs="0" maxOccurs="1"/>
\langle x\,sub>std</sub>: all \rangle</xsd:complexType>
<xsd:complexType name="tcRetornoNota">
<xsd:all>
<xsd:element name="Resultado" type="xsd:int" minOccurs="0" maxOccurs="1"/>
<xsd:element name="Nota" type="xsd:int" minOccurs="0" maxOccurs="1"/>
<xsd:element name="autenticidade" type="xsd:string" minOccurs="0" maxOccurs="1"/>
<xsd:element name="LinkImpressao" type="xsd:string" minOccurs="0" maxOccurs="1"/>
\langle xsd:all\rangle</xsd:complexType>
<xsd:complexType name="tcDescricaoCancelaNota">
<xsd:all>
<xsd:element name="ccm" type="xsd:int" minOccurs="1" maxOccurs="1"/>
<xsd:element name="cnpj" type="xsd:string" minOccurs="1" maxOccurs="1"/>
<xsd:element name="cpf" type="xsd:string" minOccurs="1" maxOccurs="1"/>
<xsd:element name="senha" type="xsd:string" minOccurs="1" maxOccurs="1"/>
<xsd:element name="nota" type="xsd:int" minOccurs="1" maxOccurs="1"/>
<xsd:element name="cod_cancelamento" type="xsd:int" minOccurs="1" maxOccurs="1"/>
<xsd:element name="email" type="xsd:string" minOccurs="1" maxOccurs="1"/>
</xsd:all>
</xsd:complexType>
<xsd:complexType name="tcConsultarNfseServicoPrestadoEnvio">
<xsd:sequence>
<xsd:element name="ccm" type="xsd:int" minOccurs="1" maxOccurs="1"/>
<xsd:element name="cnpj" type="xsd:string" minOccurs="1" maxOccurs="1"/>
<xsd:element name="cpf" type="xsd:string" minOccurs="1" maxOccurs="1"/>
<xsd:element name="senha" type="xsd:string" minOccurs="1" maxOccurs="1"/>
<xsd:element name="numero_nfse" type="xsd:int" minOccurs="1" maxOccurs="1"/>
</xsd:sequence>
</xsd:complexType>
<xsd:complexType name="tcConsultarRpsServicoPrestadoEnvio">
<xsd:sequence>
<xsd:element name="ccm" type="xsd:int" minOccurs="1" maxOccurs="1"/>
<xsd:element name="cnpj" type="xsd:string" minOccurs="1" maxOccurs="1"/>
<xsd:element name="cpf" type="xsd:string" minOccurs="1" maxOccurs="1"/>
<xsd:element name="senha" type="xsd:string" minOccurs="1" maxOccurs="1"/>
<xsd:element name="numero_rps" type="xsd:int" minOccurs="1" maxOccurs="1"/>
<xsd:element name="dia_rps" type="xsd:int" minOccurs="1" maxOccurs="1"/>
<xsd:element name="mes_rps" type="xsd:int" minOccurs="1" maxOccurs="1"/>
<xsd:element name="ano_rps" type="xsd:int" minOccurs="1" maxOccurs="1"/>
</xsd:sequence>
</xsd:complexType>
<xsd:complexType name="tcEstruturaDescricaoErros">
<xsd:all>
<xsd:element name="id" type="xsd:string" minOccurs="1" maxOccurs="1"/>
<xsd:element name="DescricaoProcesso" type="xsd:string" minOccurs="1" maxOccurs="1"/>
<xsd:element name="DescricaoErro" type="xsd:string" minOccurs="1" maxOccurs="1"/>
</xsd:all>
</xsd:complexType>
<xsd:complexType name="tcListaErrosAlertas">
<xsd:sequence>
<xsd:element name="item" type="tns:tcEstruturaDescricaoErros" minOccurs="0" maxOccurs="unbounded"/>
</xsd:sequence>
</xsd:complexType>
<xsd:complexType name="tcConsultarCadastroContribuinteEnvio">
<xsd:sequence>
<xsd:element name="ccm" type="xsd:int" minOccurs="1" maxOccurs="1"/>
<xsd:element name="cnpj" type="xsd:string" minOccurs="1" maxOccurs="1"/>
<xsd:element name="cpf" type="xsd:string" minOccurs="1" maxOccurs="1"/>
<xsd:element name="senha" type="xsd:string" minOccurs="1" maxOccurs="1"/>
<xsd:element name="cnpj_cpf_cadastro" type="xsd:string" minOccurs="1" maxOccurs="1"/>
</xsd:sequence>
```
</xsd:complexType> </xsd:schema> </types> <message name="GerarNotaRequest"> <part name="DescricaoRps" type="tns:tcDescricaoRps" /></message> <message name="GerarNotaResponse"> <part name="RetornoNota" type="tns:tcRetornoNota" /> <part name="Mensagens" type="tns:tcListaErrosAlertas" /></message> <message name="CancelarNotaRequest"> <part name="DescricaoCancelaNota" type="tns:tcDescricaoCancelaNota" /></message> <message name="CancelarNotaResponse"> <part name="RetornoNota" type="tns:tcRetornoNota" /> <part name="Mensagens" type="tns:tcListaErrosAlertas" /></message> <message name="ConsultarNfseServicoPrestadoRequest"> <part name="ConsultarNfseServicoPrestadoEnvio" type="tns:tcConsultarNfseServicoPrestadoEnvio" /></message> <message name="ConsultarNfseServicoPrestadoResponse"> <part name="RetornoNota" type="xsd:string" /> <part name="Mensagens" type="tns:tcListaErrosAlertas" /></message> <message name="ConsultarRpsServicoPrestadoRequest"> <part name="ConsultarRpsServicoPrestadoEnvio" type="tns:tcConsultarRpsServicoPrestadoEnvio" /></message> <message name="ConsultarRpsServicoPrestadoResponse"> <part name="RetornoNota" type="xsd:string" /> <part name="Mensagens" type="tns:tcListaErrosAlertas" /></message> <message name="ConsultarCadastroContribuinteRequest"> <part name="ConsultarCadastroContribuinteEnvio" type="tns:tcConsultarCadastroContribuinteEnvio" /></message> <message name="ConsultarCadastroContribuinteResponse"> <part name="RetornoCadastro" type="xsd:string" /> <part name="Mensagens" type="tns:tcListaErrosAlertas" /></message> <portType name="ModuloEmissorNFSePortType"> <operation name="GerarNota"> <documentation>Gera a nota fiscal eletrônica</documentation> <input message="tns:GerarNotaRequest"/> <output message="tns:GerarNotaResponse"/> </operation> <operation name="CancelarNota"> <documentation>Faz o cancelamento da nota fiscal eletrônica</documentation> <input message="tns:CancelarNotaRequest"/> <output message="tns:CancelarNotaResponse"/> </operation> <operation name="ConsultarNfseServicoPrestado"> <documentation>Consulta uma nota fiscal emitida</documentation> <input message="tns:ConsultarNfseServicoPrestadoRequest"/> <output message="tns:ConsultarNfseServicoPrestadoResponse"/> </operation> <operation name="ConsultarRpsServicoPrestado"> <documentation>Consulta uma nota fiscal emitida por RPS</documentation> <input message="tns:ConsultarRpsServicoPrestadoRequest"/> <output message="tns:ConsultarRpsServicoPrestadoResponse"/> </operation> <operation name="ConsultarCadastroContribuinte"> <documentation>Consulta dados cadastrais de um contribuinte</documentation> <input message="tns:ConsultarCadastroContribuinteRequest"/> <output message="tns:ConsultarCadastroContribuinteResponse"/> </operation> </portType> <binding name="ModuloEmissorNFSeBinding" type="tns:ModuloEmissorNFSePortType"> <soap:binding style="rpc" transport="http://schemas.xmlsoap.org/soap/http"/> <operation name="GerarNota"> <soap:operation soapAction="http://iss.londrina.pr.gov.br/ws/v1\_03#GerarNota" style="rpc"/> <input><soap:body use="literal" namespace="http://iss.londrina.pr.gov.br/ws/v1\_03"/></input> <output><soap:body use="literal" namespace="http://iss.londrina.pr.gov.br/ws/v1\_03"/></output> </operation> <operation name="CancelarNota"> <soap:operation soapAction="http://iss.londrina.pr.gov.br/ws/v1\_03#CancelarNota" style="rpc"/> <input><soap:body use="literal" namespace="http://iss.londrina.pr.gov.br/ws/v1\_03"/></input> <output><soap:body use="literal" namespace="http://iss.londrina.pr.gov.br/ws/v1\_03"/></output> </operation> <operation name="ConsultarNfseServicoPrestado"> <soap:operation soapAction="http://iss.londrina.pr.gov.br/ws/v1\_03#ConsultarNfseServicoPrestado" style="rpc"/> <input><soap:body use="literal" namespace="http://iss.londrina.pr.gov.br/ws/v1\_03"/></input>

Prefeitura de Londrina ● v.1.03 ● rev.2015.02.26

<output><soap:body use="literal" namespace="http://iss.londrina.pr.gov.br/ws/v1\_03"/></output> </operation> <operation name="ConsultarRpsServicoPrestado"> <soap:operation soapAction="http://iss.londrina.pr.gov.br/ws/v1\_03#ConsultarRpsServicoPrestado" style="rpc"/> <input><soap:body use="literal" namespace="http://iss.londrina.pr.gov.br/ws/v1\_03"/></input> <output><soap:body use="literal" namespace="http://iss.londrina.pr.gov.br/ws/v1\_03"/></output> </operation> <operation name="ConsultarCadastroContribuinte"> <soap:operation soapAction="http://iss.londrina.pr.gov.br/ws/v1\_03#ConsultarCadastroContribuinte" style="rpc"/> <input><soap:body use="literal" namespace="http://iss.londrina.pr.gov.br/ws/v1\_03"/></input> <output><soap:body use="literal" namespace="http://iss.londrina.pr.gov.br/ws/v1\_03"/></output> </operation> </binding> <service name="ModuloEmissorNFSe"> <port name="ModuloEmissorNFSePort" binding="tns:ModuloEmissorNFSeBinding"> <soap:address location="http://testeiss.londrina.pr.gov.br/ws/v1\_03/sigiss\_ws.php"/> </port> </service> </definitions>

## <span id="page-36-0"></span>**Anexo 3 – Requisição Exemplo (Emissão)**

```
host: testeiss.londrina.pr.gov.br
content-type: text/xml; charset=ISO-8859-1
soapaction: "http://iss.londrina.pr.gov.br/ws/v1_03#GerarNota"
content-length: 2688
<?xml version="1.0" encoding="ISO-8859-1"?>
<SOAP-ENV:Envelopexmlns:SOAP-
ENV="http://schemas.xmlsoap.org/soap/envelope/"xmlns:xsd="http://www.w3.org/2001/XMLSchema"xmlns:xsi="h
ttp://www.w3.org/2001/XMLSchema-instance"xmlns:SOAP-
ENC="http://schemas.xmlsoap.org/soap/encoding/"xmlns:tns="http://iss.londrina.pr.gov.br/ws/v1_03">
        <SOAP-ENV:Body>
                <tns:GerarNotaxmlns:tns="http://iss.londrina.pr.gov.br/ws/v1_03">
                        <DescricaoRps>
                                 <ccmxmlns="">7</ccm>
                                 <cnpjxmlns="">99990000000000</cnpj>
                                 <cpfxmlns="">22211110000</cpf>
                                 <senhaxmlns="">xxxxxxx</senha>
                                 <aliquotaxmlns="">2,79</aliquota>
                                 <servicoxmlns="">702</servico>
                                 <obra_artxmlns="">123456</obra_art>
                                 <situacaoxmlns="">tt</situacao>
                                 <valorxmlns="">1425,00</valor>
                                 <basexmlns="">712,51</base>
                                 <irxmlns="">0,20</ir>
                                 <pisxmlns="">0,10</pis>
                                 <cofinsxmlns="">0,15</cofins>
                                 <csllxmlns="">0,05</csll>
                                 <inssxmlns="">0,01</inss>
                                 <retencao_issxmlns=""/>
                                 <incentivo_fiscalxmlns="">1</incentivo_fiscal>
        <cod_municipio_prestacao_servicoxmlns="">4113700</cod_municipio_prestacao_servico>
                                 <cod_pais_prestacao_servicoxmlns=""/>
                                 <cod_municipio_incidenciaxmlns="">4113700</cod_municipio_incidencia>
                                 <descricaoNFxmlns="">servicos prestados</descricaoNF>
                                 <tomador_tipoxmlns="">3</tomador_tipo>
                                 <tomador_cnpjxmlns="">99222211110000</tomador_cnpj>
                                <tomador_emailxmlns=""/>
                                 <tomador_iexmlns=""/>
                                <tomador_imxmlns=""/>
                                 <tomador_razaoxmlns=""/>
                                 <tomador_enderecoxmlns=""/>
                                <tomador_numeroxmlns=""/>
                                 <tomador_complementoxmlns=""/>
                                 <tomador_bairroxmlns=""/>
                                 <tomador_CEPxmlns=""/>
                                 <tomador_cod_cidadexmlns=""/>
                                 <tomador_fonexmlns=""/>
                                <tomador_ramalxmlns=""/>
                                <tomador_faxxmlns=""/>
                                 <rps_numxmlns=""/>
                                <rps_seriexmlns=""/>
                                <rps_tipoxmlns=""/>
                                <rps_diaxmlns=""/>
                                 <rps_mesxmlns=""/>
                                <rps_anoxmlns=""/>
                                 <nfse_substituida>7924</nfse_substituida>
                                 <rps_substituido></rps_substituido>
                        </DescricaoRps>
                </tns:GerarNota>
        </SOAP-ENV:Body>
</SOAP-ENV:Envelope>
```
## <span id="page-37-0"></span>**Anexo 4 – Resposta Exemplo (Emissão com Sucesso)**

```
HTTP/1.1 200 OK
Date: Tue, 21 May 2013 18:17:49 GMT
Server: Apache/2.2.3 (Debian) PHP/5.2.0-8+etch13
Content-Length: 982
Connection: close
Content-Type: text/xml; charset=ISO-8859-1
<?xml version="1.0" encoding="ISO-8859-1"?>
<SOAP-ENV:Envelopexmlns:SOAP-
ENV="http://schemas.xmlsoap.org/soap/envelope/"xmlns:xsd="http://www.w3.org/2001/XMLSchema"xmlns:xsi="h
ttp://www.w3.org/2001/XMLSchema-instance"xmlns:SOAP-ENC="http://schemas.xmlsoap.org/soap/encoding/">
        <SOAP-ENV:Body>
                <ns1:GerarNotaResponse xmlns:ns1="http://iss.londrina.pr.gov.br/ws/v1_03">
                        <RetornoNota>
                                <Resultado>1</Resultado>
                                <Nota>201</Nota>
                                <autenticidade>KOCYJA2F</autenticidade>
                                <LinkImpressao>
                                        http://testeiss.londrina.pr.gov.br/nfse/nfse.php?id=123456&amp
                                ;hash=KOCYJB2F&nfe=100
                                 </LinkImpressao>
                        </RetornoNota>
                        <Mensagens/>
                </ns1:GerarNotaResponse>
        </SOAP-ENV:Body>
</SOAP-ENV:Envelope>
```
## <span id="page-37-1"></span>**Anexo 5 – Resposta Exemplo (Emissão com Erros)**

```
HTTP/1.1 200 OK
Date: Tue, 21 May 2013 18:17:49 GMT
Server: Apache/2.2.3 (Debian) PHP/5.2.0-8+etch13
Content-Length: 982
Connection: close
Content-Type: text/xml; charset=ISO-8859-1
<?xml version="1.0" encoding="ISO-8859-1"?>
<SOAP-ENV:Envelopexmlns:SOAP-
ENV="http://schemas.xmlsoap.org/soap/envelope/"xmlns:xsd="http://www.w3.org/2001/XMLSchema"xmlns:xsi="h
ttp://www.w3.org/2001/XMLSchema-instance"xmlns:SOAP-ENC="http://schemas.xmlsoap.org/soap/encoding/">
        <SOAP-ENV:Body>
        <ns1:GerarNotaResponse xmlns:ns1="http://iss.londrina.pr.gov.br/ws/v1_03">
                <RetornoNota/>
                <Mensagens>
                        <item>
                        <id>E0015</id>
                        <DescricaoProcesso>Verificação da situação do Tomador</DescricaoProcesso>
                        <DescricaoErro>
                                Tipo de tomador inválido, por favor consulte o manual
                        </DescricaoErro>
                        </item>
                        <item>
                        <id>E0017</id>
                        <DescricaoProcesso>Verificação da situação da Nota</DescricaoProcesso>
                        <DescricaoErro>Situação da NF Inválida, consulte o manual.</DescricaoErro>
                        </item>
                        <item>
                        <id>E0039</id>
                        <DescricaoProcesso>Verificação da situação do Tomador</DescricaoProcesso>
                        <DescricaoErro>Informe CPF ou CNPJ do Tomador.</DescricaoErro>
                        </item>
                </Mensagens>
                </ns1:GerarNotaResponse>
        </SOAP-ENV:Body>
</SOAP-ENV:Envelope>
```
## <span id="page-38-0"></span>**Anexo 6 – Esquema do espelho de NFS-e (nfse-londrina-schemav1\_03.xsd)**

```
<?xml version="1.0" encoding="UTF-8"?>
<!-- edited with XMLSpy v2005 rel. 3 U (http://www.altova.com) by bg (bg) -->
<xs:schema xmlns="http://iss.londrina.pr.gov.br/nfse/xmlschema/v1_03"
xmlns:xs="http://www.w3.org/2001/XMLSchema"
targetNamespace="http://iss.londrina.pr.gov.br/nfse/xmlschema/v1_03" elementFormDefault="qualified"
attributeFormDefault="unqualified" version="1.03">
<xs:complexType name="tcIdentificacaoNfse">
<xs:annotation>
<xs:documentation>Dados identificadores de uma NFS-e emitida.</xs:documentation>
</xs:annotation>
<xs:sequence>
<xs:element name="Numero" type="xs:int">
<xs:annotation>
<xs:documentation>Número sequencial da NFS-e</xs:documentation>
</xs:annotation>
</xs:element>
<xs:element name="CodigoVerificacao">
<xs:annotation>
<xs:documentation>Identificador de oito caracteres único da NFS-e</xs:documentation>
</xs:annotation>
<xs:simpleType>
<xs:restriction base="xs:string">
   <xs:length value="8"/>
</xs:restriction>
</xs:simpleType>
</xs:element>
<xs:element name="LinkImpressao" type="xs:string">
<xs:annotation>
<xs:documentation>URL para acesso ao espelho em PDF da NFS-e no website do ISS.</xs:documentation>
</xs:annotation>
</xs:element>
<xs:element name="DataEmissao" type="xs:dateTime">
<xs:annotation>
<xs:documentation>Data de envio da NFS-e ao sistema.</xs:documentation>
</xs:annotation>
</xs:element>
<xs:element name="Competencia" type="xs:date">
<xs:annotation>
<xs:documentation>Competência da NFS-e</xs:documentation>
</xs:annotation>
</xs:element>
<xs:element name="StatusNfse">
<xs:annotation>
<xs:documentation>Indica se a NFS-e encontra-se cancelada.</xs:documentation>
</xs:annotation>
<xs:simpleType>
<xs:restriction base="xs:int">
    <xs:totalDigits value="1"/>
</xs:restriction>
</xs:simpleType>
</xs:element>
</xs:sequence>
</xs:complexType>
<xs:complexType name="tcDadosNfse">
<xs:annotation>
<xs:documentation>Dados descritivos de uma NFS-e emitida.</xs:documentation>
</xs:annotation>
<xs:sequence>
<xs:element name="PrestadorInscricaoMunicipal" type="xs:int">
<xs:annotation>
<xs:documentation>Inscrição Municipal (CMC) do prestador</xs:documentation>
</xs:annotation>
</xs:element>
<xs:element name="PrestadorCnpj">
<xs:annotation>
<xs:documentation>CNPJ do prestador</xs:documentation>
</xs:annotation>
<xs:simpleType>
```
<xs:restriction base="xs:string"> <xs:maxLength value="14"/> </xs:restriction> </xs:simpleType> </xs:element> <xs:element name="PrestadorInscricaoEstadual" type="xs:string"/> <xs:element name="PrestadorRazaoSocial"> <xs:simpleType> <xs:restriction base="xs:string"> <xs:minLength value="1"/> <xs:maxLength value="150"/> </xs:restriction> </xs:simpleType> </xs:element> <xs:element name="PrestadorNomeFantasia" minOccurs="0"> <xs:simpleType> <xs:restriction base="xs:string"> <xs:minLength value="1"/> <xs:maxLength value="60"/> </xs:restriction> </xs:simpleType> </xs:element> <xs:element name="PrestadorEndereco"> <xs:simpleType> <xs:restriction base="xs:string"> <xs:minLength value="1"/> <xs:maxLength value="125"/> </xs:restriction> </xs:simpleType> </xs:element> <xs:element name="PrestadorNumero"> <xs:simpleType> <xs:restriction base="xs:string"> <xs:minLength value="1"/> <xs:maxLength value="10"/> </xs:restriction> </xs:simpleType> </xs:element> <xs:element name="PrestadorComplemento"> <xs:simpleType> <xs:restriction base="xs:string"> <xs:maxLength value="60"/> </xs:restriction> </xs:simpleType> </xs:element> <xs:element name="PrestadorBairro"> <xs:simpleType> <xs:restriction base="xs:string"> <xs:minLength value="1"/> <xs:maxLength value="60"/> </xs:restriction> </xs:simpleType> </xs:element> <xs:element name="PrestadorCep"> <xs:simpleType> <xs:restriction base="xs:string"> <xs:length value="8"/> </xs:restriction> </xs:simpleType> </xs:element> <xs:element name="PrestadorCodigoMunicipio"> <xs:simpleType> <xs:restriction base="xs:int"> <xs:totalDigits value="7"/> </xs:restriction> </xs:simpleType> </xs:element> <xs:element name="PrestadorUf"> <xs:simpleType> <xs:restriction base="xs:string"> <xs:maxLength value="2"/> </xs:restriction> </xs:simpleType> </xs:element>

```
<xs:element name="PrestadorTelefone" minOccurs="0">
<xs:simpleType>
<xs:restriction base="xs:string">
<xs:minLength value="1"/>
<xs:maxLength value="20"/>
</xs:restriction>
</xs:simpleType>
</xs:element>
<xs:element name="PrestadorEmail" minOccurs="0">
<xs:simpleType>
<xs:restriction base="xs:string">
<xs:minLength value="1"/>
<xs:maxLength value="80"/>
</xs:restriction>
</xs:simpleType>
</xs:element>
<xs:element name="CodigoTributacaoMunicipio" type="xs:int"/>
<xs:element name="Discriminacao">
<xs:simpleType>
<xs:restriction base="xs:string">
   <xs:minLength value="1"/>
    <xs:maxLength value="1400"/>
</xs:restriction>
</xs:simpleType>
</xs:element>
<xs:element name="Aliquota" type="xs:float"/>
<xs:element name="Situacao">
<xs:simpleType>
<xs:restriction base="xs:string">
    <xs:length value="2"/>
</xs:restriction>
</xs:simpleType>
</xs:element>
<xs:element name="ValorServicos" type="xs:float"/>
<xs:element name="ValorDeducoes" type="xs:float" minOccurs="0"/>
<xs:element name="BaseCalculo" type="xs:float"/>
<xs:element name="ValorIss" type="xs:float" minOccurs="0"/>
<xs:element name="ValorIr" type="xs:float" minOccurs="0"/>
<xs:element name="ValorPis" type="xs:float" minOccurs="0"/>
<xs:element name="ValorCofins" type="xs:float" minOccurs="0"/>
<xs:element name="ValorCsll" type="xs:float" minOccurs="0"/>
<xs:element name="ValorInss" type="xs:float" minOccurs="0"/>
<xs:element name="IssRetido" type="xs:boolean"/>
<xs:element name="ValorLiquidoNfse" type="xs:float"/>
<xs:element name="CodigoMunicipio">
<xs:simpleType>
<xs:restriction base="xs:int">
    <xs:totalDigits value="7"/>
</xs:restriction>
</xs:simpleType>
</xs:element>
<xs:element name="CodigoPais" type="xs:string" minOccurs="0"/>
<xs:element name="ExigibilidadeISS" type="xs:int"/>
<xs:element name="MunicipioIncidencia">
<xs:simpleType>
<xs:restriction base="xs:int">
    <xs:totalDigits value="7"/>
</xs:restriction>
</xs:simpleType>
</xs:element>
<xs:element name="TomadorTipo">
<xs:simpleType>
<xs:restriction base="xs:int">
    <xs:totalDigits value="1"/>
</xs:restriction>
</xs:simpleType>
</xs:element>
<xs:element name="TomadorCpfCnpj" minOccurs="0">
<xs:simpleType>
<xs:restriction base="xs:string">
    <xs:maxLength value="14"/>
</xs:restriction>
</xs:simpleType>
</xs:element>
```

```
<xs:element name="TomadorInscricaoEstadual" type="xs:string" minOccurs="0"/>
<xs:element name="TomadorInscricaoMunicipal" type="xs:string" minOccurs="0"/>
<xs:element name="TomadorRazaoSocial" minOccurs="0">
<xs:simpleType>
<xs:restriction base="xs:string">
    <xs:minLength value="1"/>
    <xs:maxLength value="150"/>
</xs:restriction>
</xs:simpleType>
</xs:element>
<xs:element name="TomadorEndereco" minOccurs="0">
<xs:simpleType>
<xs:restriction base="xs:string">
   <xs:minLength value="1"/>
    <xs:maxLength value="125"/>
</xs:restriction>
</xs:simpleType>
</xs:element>
<xs:element name="TomadorNumero" minOccurs="0">
<xs:simpleType>
<xs:restriction base="xs:string">
    <xs:minLength value="1"/>
    <xs:maxLength value="10"/>
</xs:restriction>
</xs:simpleType>
</xs:element>
<xs:element name="TomadorComplemento" minOccurs="0">
<xs:simpleType>
<xs:restriction base="xs:string">
   <xs:minLength value="1"/>
    <xs:maxLength value="60"/>
</xs:restriction>
</xs:simpleType>
</xs:element>
<xs:element name="TomadorBairro" minOccurs="0">
<xs:simpleType>
<xs:restriction base="xs:string">
    <xs:minLength value="1"/>
    <xs:maxLength value="60"/>
</xs:restriction>
</xs:simpleType>
</xs:element>
<xs:element name="TomadorCep" minOccurs="0">
<xs:simpleType>
<xs:restriction base="xs:string">
    <xs:length value="8"/>
</xs:restriction>
</xs:simpleType>
</xs:element>
<xs:element name="TomadorCodigoMunicipio" minOccurs="0">
<xs:simpleType>
<xs:restriction base="xs:int">
    <xs:totalDigits value="7"/>
</xs:restriction>
</xs:simpleType>
</xs:element>
<xs:element name="TomadorUf" minOccurs="0">
<xs:simpleType>
<xs:restriction base="xs:string">
    <xs:maxLength value="2"/>
</xs:restriction>
</xs:simpleType>
</xs:element>
<xs:element name="RpsNumero" type="xs:int" minOccurs="0"/>
<xs:element name="RpsSerie" type="xs:string" minOccurs="0"/>
<xs:element name="RpsDia" minOccurs="0">
<xs:simpleType>
<xs:restriction base="xs:int">
    <xs:totalDigits value="2"/>
</xs:restriction>
</xs:simpleType>
</xs:element>
<xs:element name="RpsMes" minOccurs="0">
<xs:simpleType>
```
<xs:restriction base="xs:int"> <xs:totalDigits value="2"/> </xs:restriction> </xs:simpleType> </xs:element> <xs:element name="RpsAno" minOccurs="0"> <xs:simpleType> <xs:restriction base="xs:int"> <xs:totalDigits value="4"/> </xs:restriction> </xs:simpleType> </xs:element> <xs:element name="Observacoes"> <xs:simpleType> <xs:restriction base="xs:string"> <xs:minLength value="0"/> <xs:maxLength value="2000"/> </xs:restriction> </xs:simpleType> </xs:element> <xs:element name="OrgaoGeradorMunicipio"> <xs:annotation> <xs:documentation>Código IBGE do município de Londrina.</xs:documentation> </xs:annotation> <xs:simpleType> <xs:restriction base="xs:int"> <xs:totalDigits value="7"/> </xs:restriction> </xs:simpleType> </xs:element> <xs:element name="OrgaoGeradorUf"> <xs:annotation> <xs:documentation>PR</xs:documentation> </xs:annotation> <xs:simpleType> <xs:restriction base="xs:string"> <xs:length value="2"/> </xs:restriction> </xs:simpleType> </xs:element> <xs:element name="CodigoObra" minOccurs="0"> <xs:simpleType> <xs:restriction base="xs:string"> <xs:minLength value="1"/> <xs:maxLength value="15"/> </xs:restriction> </xs:simpleType> </xs:element> <xs:element name="Art" minOccurs="0"> <xs:simpleType> <xs:restriction base="xs:string"> <xs:minLength value="1"/> <xs:maxLength value="20"/> </xs:restriction> </xs:simpleType> </xs:element> <xs:element name="RegimeEspecialTributacao" type="xs:int" minOccurs="0"/> <xs:element name="OptanteSimplesNacional" type="xs:boolean"/> <xs:element name="IncentivoFiscal" type="xs:boolean" minOccurs="0"/> </xs:sequence> </xs:complexType> <xs:element name="EspelhoNfse" type="tcEspelhoNfse"> <xs:annotation> <xs:documentation>Elemento raiz.</xs:documentation> </xs:annotation> </xs:element> <xs:complexType name="tcNfse"> <xs:annotation> <xs:documentation>Conteúdo de Nota Fiscal de Serviços</xs:documentation> </xs:annotation> <xs:sequence> <xs:element name="IdentificacaoNfse" type="tcIdentificacaoNfse"> <xs:annotation> <xs:documentation>Dados identificadores da NFS-e</xs:documentation>

</xs:annotation> </xs:element> <xs:element name="SubstituicaoNfse" type="tcSubstituicaoNfse" minOccurs="0"> <xs:annotation> <xs:documentation>Dados sobre substituição de NFS-e. Somente será incluído se houver substituição relacionada à presente nota.</xs:documentation> </xs:annotation> </xs:element> <xs:element name="DadosNfse" type="tcDadosNfse"> <xs:annotation> <xs:documentation>Conteúdo da NFS-e</xs:documentation> </xs:annotation> </xs:element> </xs:sequence> </xs:complexType> <xs:complexType name="tcEspelhoNfse"> <xs:annotation> <xs:documentation>Informações armazenadas sobre Nota Fiscal de Serviços Eletrônica emitida junto ao módulo emissor.</xs:documentation> </xs:annotation> <xs:sequence> <xs:element name="Nfse" type="tcNfse"/> <xs:element name="NfseHash" type="xs:string"> <xs:annotation> <xs:documentation>Somente para uso da Prefeitura.</xs:documentation> </xs:annotation> </xs:element> <xs:element name="DataConsulta" type="xs:dateTime"> <xs:annotation> <xs:documentation>Data da consulta.</xs:documentation> </xs:annotation> </xs:element> <xs:element name="ConsultaHash" type="xs:string"> <xs:annotation> <xs:documentation>Somente para uso da prefeitura.</xs:documentation> </xs:annotation> </xs:element> </xs:sequence> <xs:attribute name="VersaoSchema" type="xs:string" default="1.03"> <xs:annotation> <xs:documentation>Versão do layout utilizado neste espelho</xs:documentation> </xs:annotation> </xs:attribute> </xs:complexType> <xs:complexType name="tcSubstituicaoNfse"> <xs:annotation> <xs:documentation>Dados relativos a substituição de Notas Fiscais</xs:documentation> </xs:annotation> <xs:sequence> <xs:element name="NfseSubstituta" type="tcDadosSubstituicao" minOccurs="0"> <xs:annotation> <xs:documentation>Identificação da NFS-e que substituiu a presente nota. Somente será incluído se esta nota estiver cancelada.</xs:documentation> </xs:annotation> </xs:element> <xs:element name="NfseSubstituida" type="tcDadosSubstituicao" minOccurs="0"> <xs:annotation> <xs:documentation>Identificação da NFS-e que a presente nota substituiu. Somente será incluído se houver.</xs:documentation> </xs:annotation> </xs:element> </xs:sequence> </xs:complexType> <xs:complexType name="tcDadosSubstituicao"> <xs:annotation> <xs:documentation>Dados de Notas Fiscais relacionadas por substituição</xs:documentation> </xs:annotation> <xs:sequence> <xs:element name="Numero" type="xs:int"/> </xs:sequence> </xs:complexType> </xs:schema>

## <span id="page-44-0"></span>**Anexo 7 – Esquema de Situação Cadastral (nfse-londrinafichacadastro-schema-v1\_02.xsd)**

```
<?xml version="1.0" encoding="UTF-8"?>
<xs:schema xmlns:ns="http://iss.londrina.pr.gov.br/nfse/xmlschema/v1_02"
xmlns:xs="http://www.w3.org/2001/XMLSchema"
targetNamespace="http://iss.londrina.pr.gov.br/nfse/xmlschema/v1_02" elementFormDefault="qualified"
attributeFormDefault="unqualified">
<xs:element name="NfseSituacaoCadastral" type="ns:tcNfseSituacaoCadastral">
<xs:annotation>
<xs:documentation>Ficha contendo a situação cadastral de uma pessoa física ou jurídica junto do sistema 
NFS-e da Prefeitura de Londrina.</xs:documentation>
</xs:annotation>
</xs:element>
<xs:complexType name="tcDadosCadastro">
<xs:all>
<xs:element name="Tipo">
<xs:simpleType>
<xs:restriction base="xs:string">
<xs:length value="1"/>
</xs:restriction>
</xs:simpleType>
</xs:element>
<xs:element name="NomeRazaoSocial">
<xs:simpleType>
<xs:restriction base="xs:string">
<xs:minLength value="1"/>
<xs:maxLength value="200"/>
</xs:restriction>
</xs:simpleType>
</xs:element>
<xs:element name="CNPJCPF">
<xs:simpleType>
<xs:restriction base="xs:string">
<xs:maxLength value="14"/>
</xs:restriction>
</xs:simpleType>
</xs:element>
<xs:element name="InscricaoEstadual" type="xs:string"/>
<xs:element name="Endereco">
<xs:simpleType>
<xs:restriction base="xs:string">
<xs:minLength value="0"/>
<xs:maxLength value="200"/>
</xs:restriction>
</xs:simpleType>
</xs:element>
<xs:element name="Numero">
<xs:simpleType>
<xs:restriction base="xs:string">
<xs:minLength value="0"/>
<xs:maxLength value="10"/>
</xs:restriction>
</xs:simpleType>
</xs:element>
<xs:element name="Complemento">
<xs:simpleType>
<xs:restriction base="xs:string">
<xs:minLength value="0"/>
<xs:maxLength value="50"/>
</xs:restriction>
</xs:simpleType>
</xs:element>
<xs:element name="CEP" type="xs:int"/>
<xs:element name="Bairro">
<xs:simpleType>
<xs:restriction base="xs:string">
<xs:minLength value="0"/>
<xs:maxLength value="50"/>
</xs:restriction>
</xs:simpleType>
```
</xs:element> <xs:element name="CodMunicipio"> <xs:simpleType> <xs:restriction base="xs:int"> <xs:totalDigits value="7"/> </xs:restriction> </xs:simpleType> </xs:element> <xs:element name="CmcLondrina" type="xs:int"/> <xs:element name="EnquadramentoMEI" type="xs:boolean" minOccurs="0"/> <xs:element name="TomadorIncisosIaXI" type="xs:boolean" minOccurs="0"/> <xs:element name="VerificacaoCadastro" type="xs:boolean"/> </xs:all> </xs:complexType> <xs:complexType name="tcCadastro"> <xs:all> <xs:element name="DadosCadastro" type="ns:tcDadosCadastro"/> <xs:element name="DadosConsultaDataHora" type="xs:dateTime"/> <xs:element name="DadosConsultaHash" type="xs:string"> <xs:annotation> <xs:documentation>Para uso da PML</xs:documentation> </xs:annotation> </xs:element> </xs:all> </xs:complexType> <xs:complexType name="tcNfseSituacaoCadastral"> <xs:all> <xs:element name="Consulta" type="ns:tcConsulta"> <xs:annotation> <xs:documentation>Dados retornados pela consulta. Pode haver 0 (nenhum) ou mais cadastros ativos.</xs:documentation> </xs:annotation> </xs:element> <xs:element name="ConsultaDataHora" type="xs:dateTime"/> <xs:element name="ConsultaHash" type="xs:string"> <xs:annotation> <xs:documentation>Para uso da PML</xs:documentation> </xs:annotation> </xs:element>  $\langle$ /xs:all> <xs:attribute name="VersaoSchema" type="xs:string" default="v1.02"/> </xs:complexType> <xs:complexType name="tcConsulta"> <xs:sequence> <xs:element name="Cadastro" type="ns:tcCadastro" minOccurs="0" maxOccurs="unbounded"> <xs:annotation> <xs:documentation>Situação cadastral da pessoa física ou jurídica na data/hora em que a consulta foi realizada</xs:documentation> </xs:annotation> </xs:element> </xs:sequence> </xs:complexType> </xs:schema>